## **ALSE .10265-01 ( 8.1) .10015-16 . 2 - (L)**

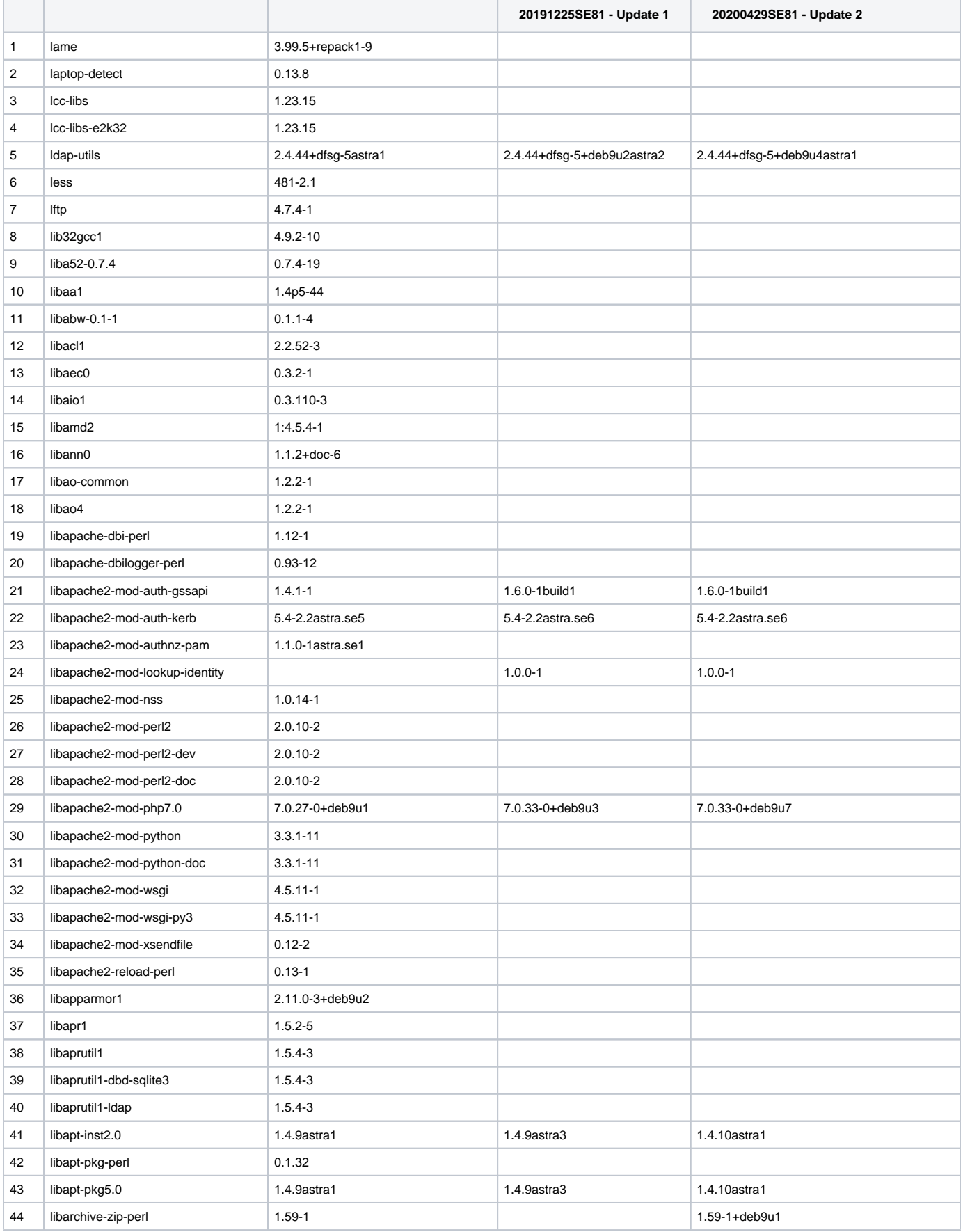

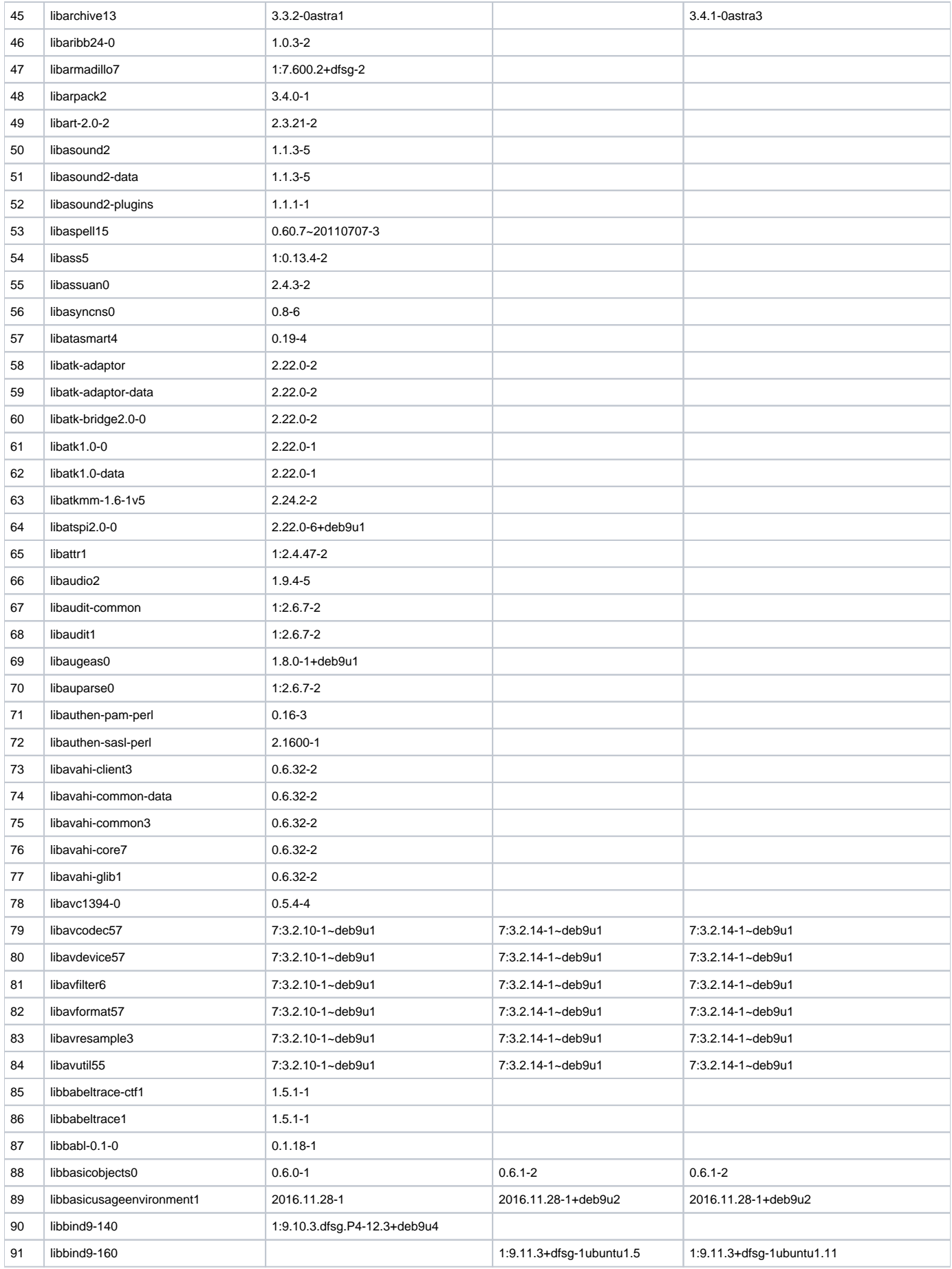

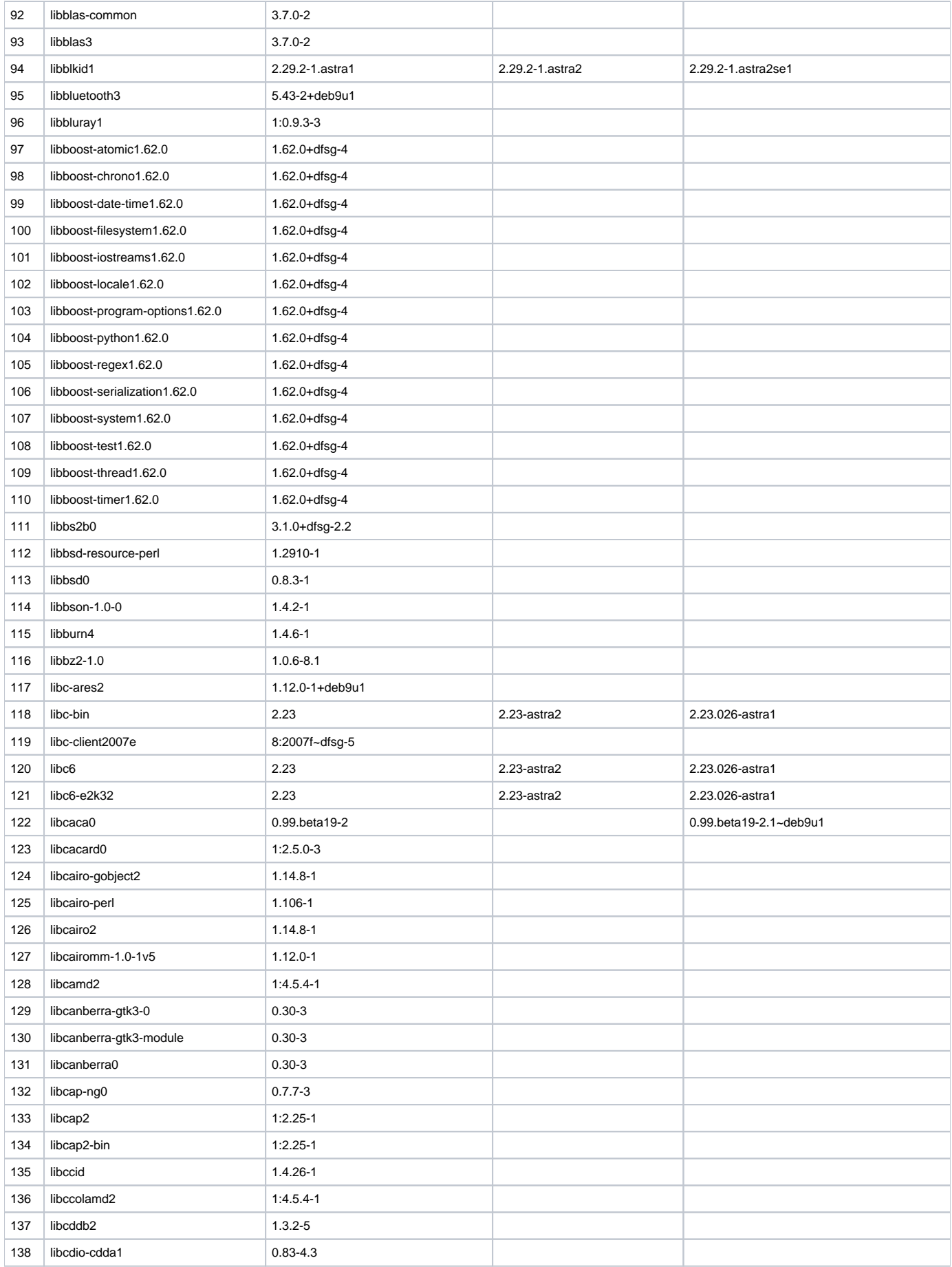

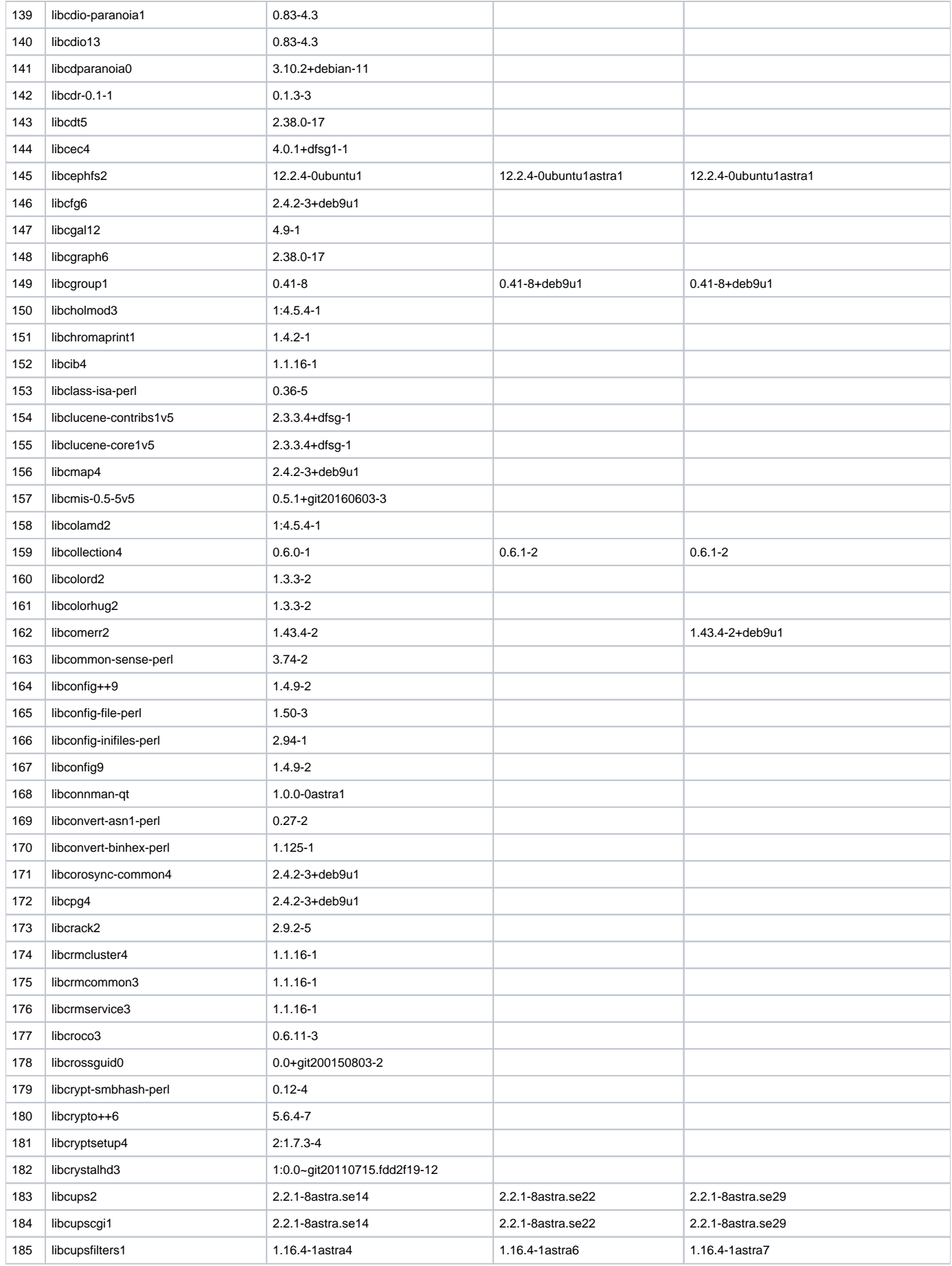

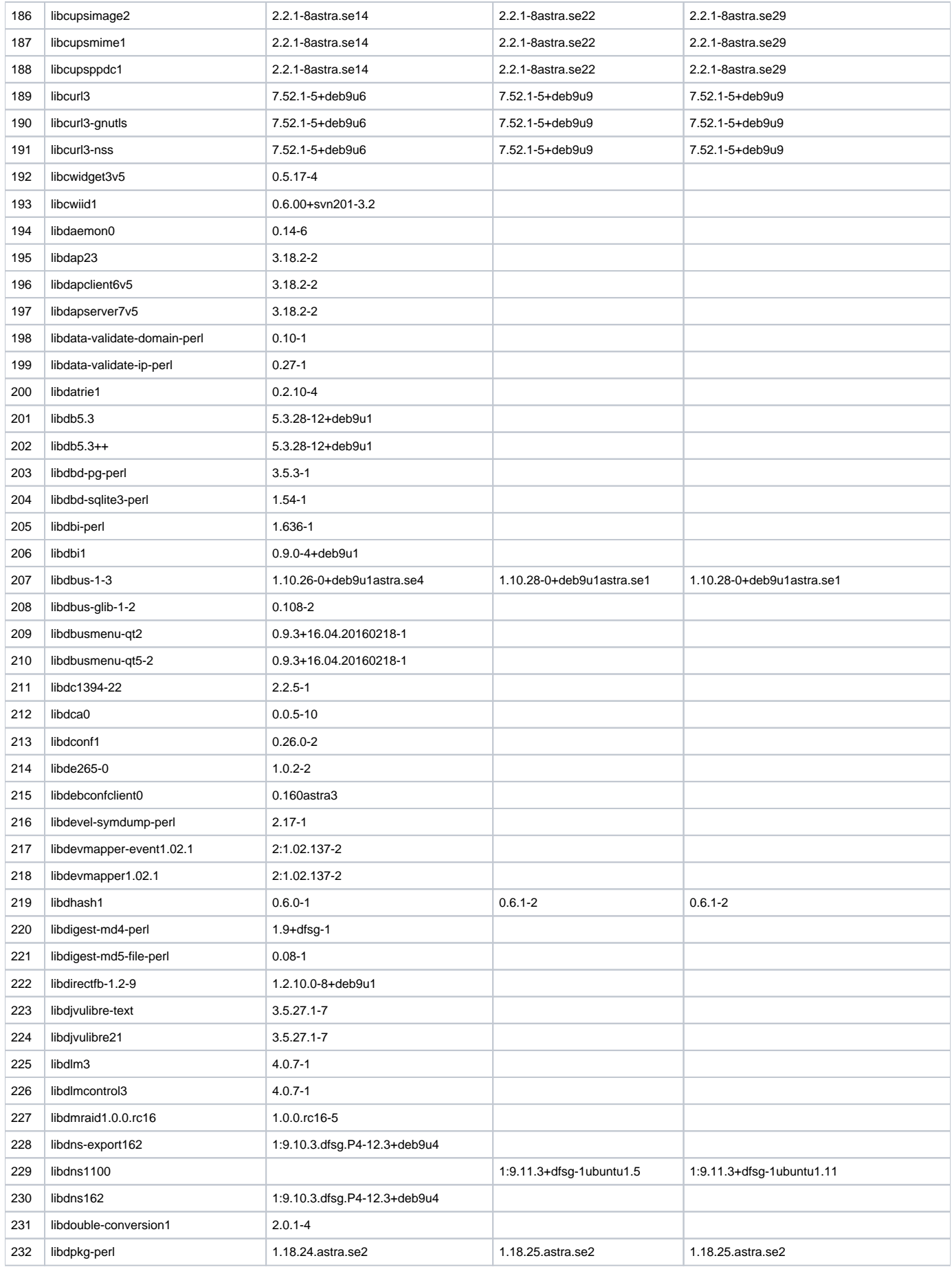

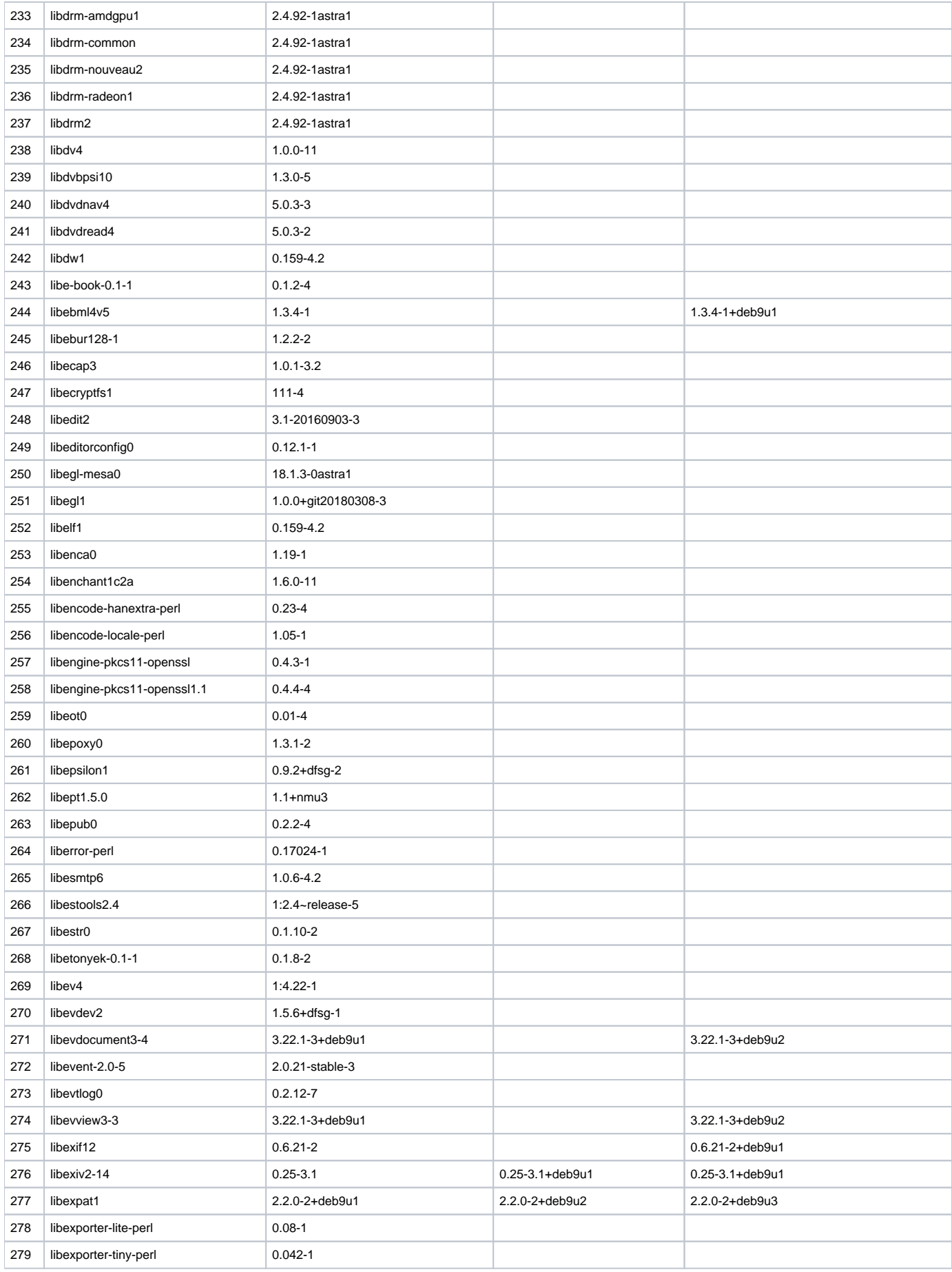

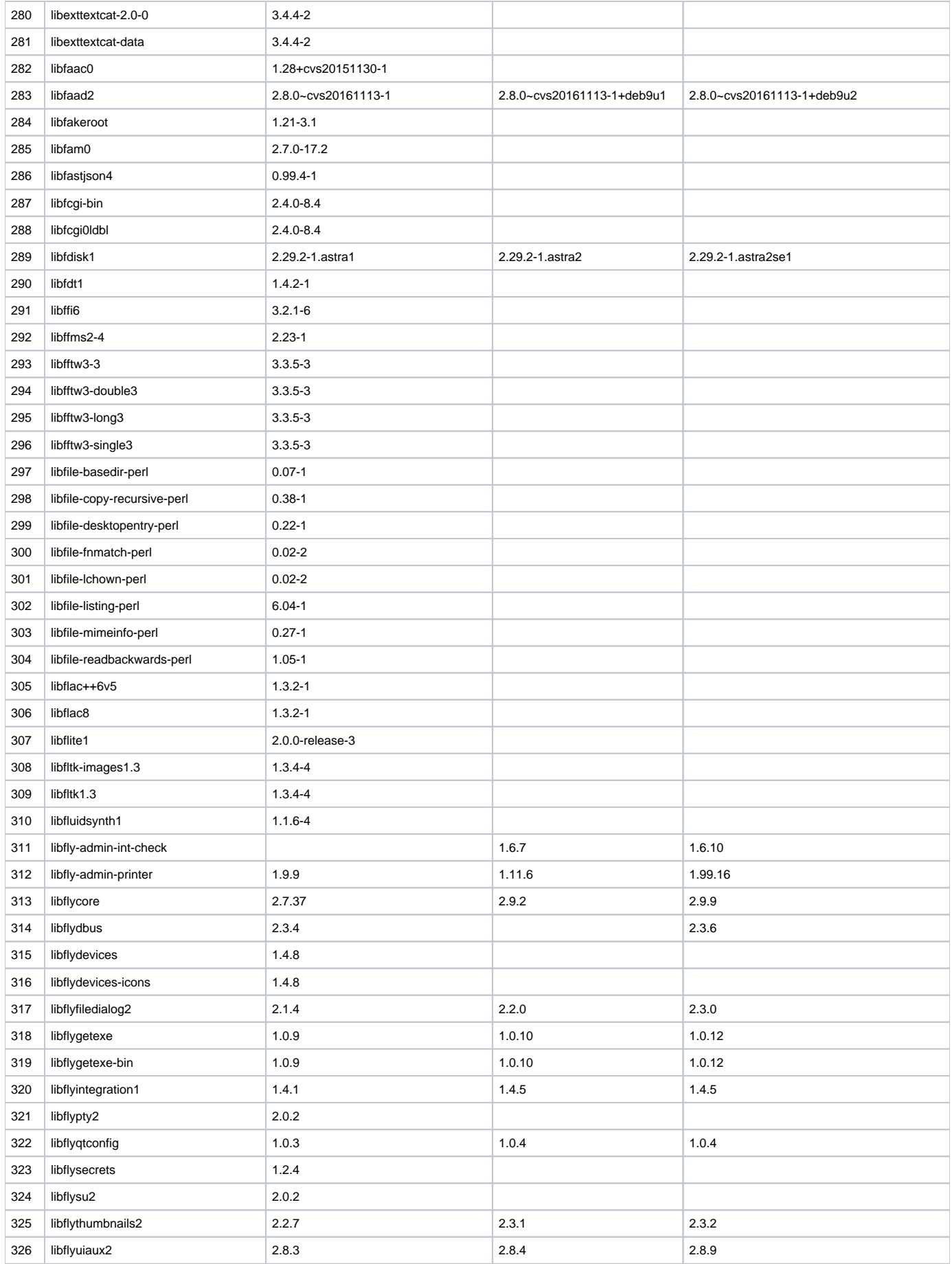

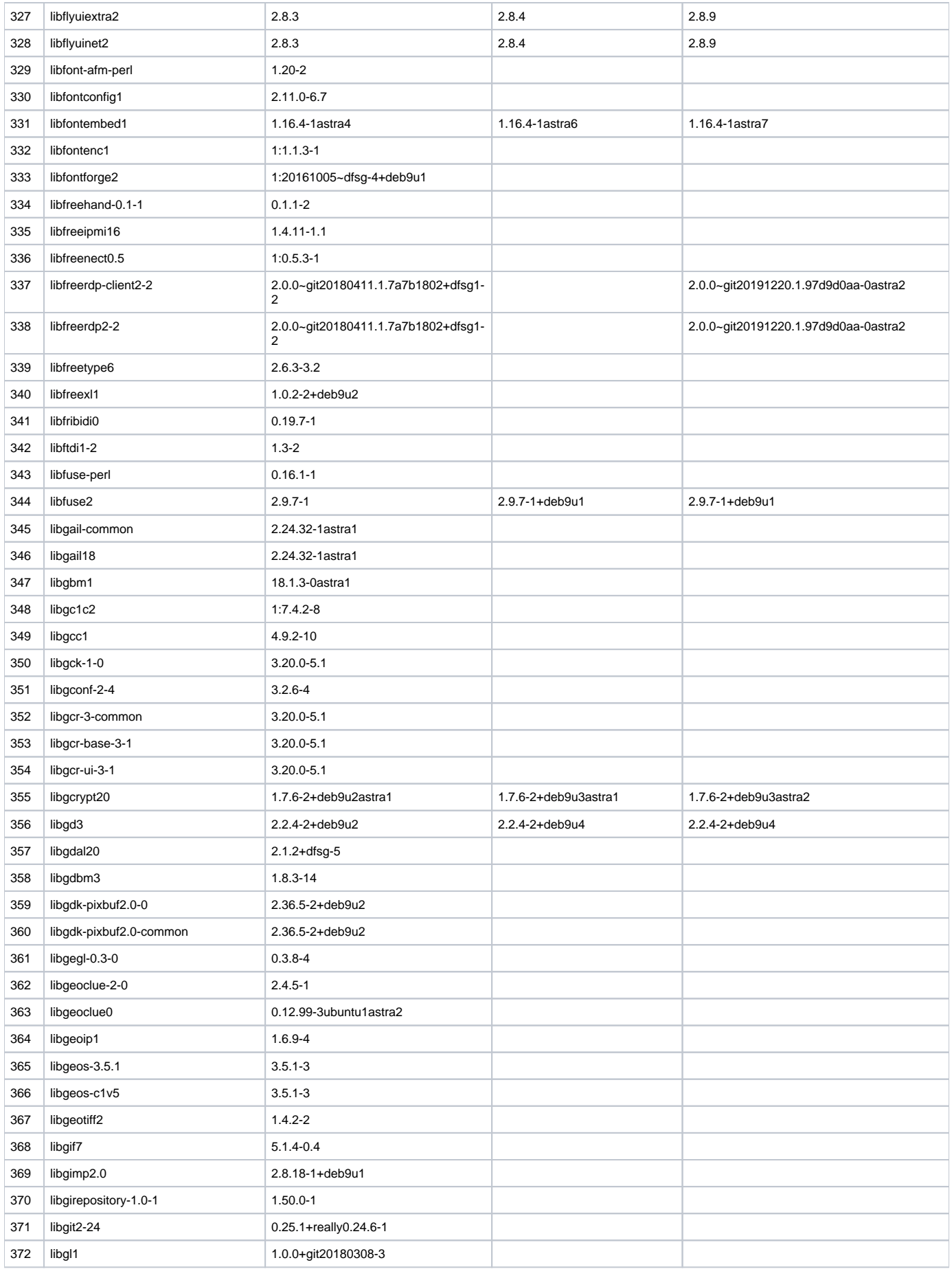

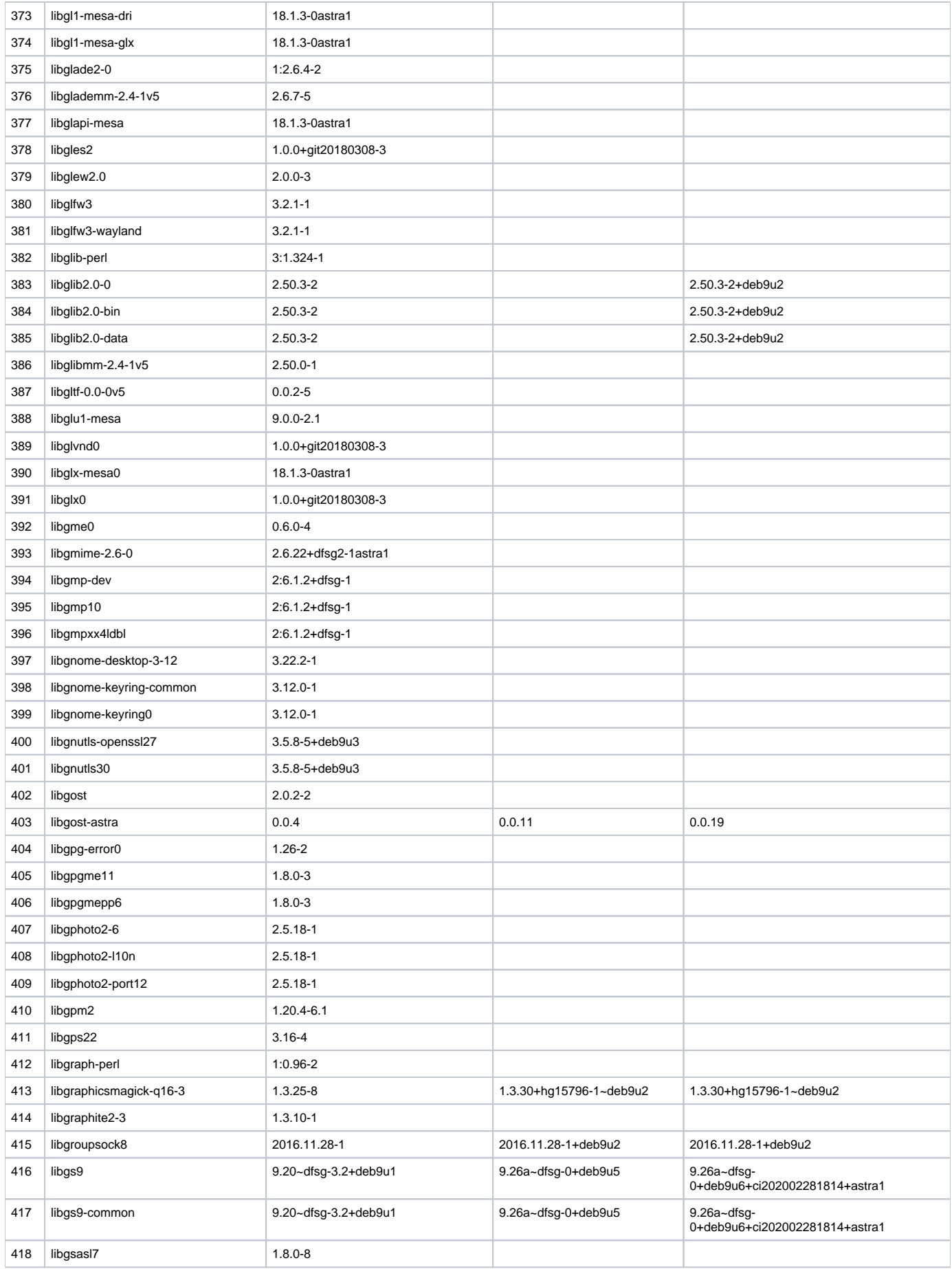

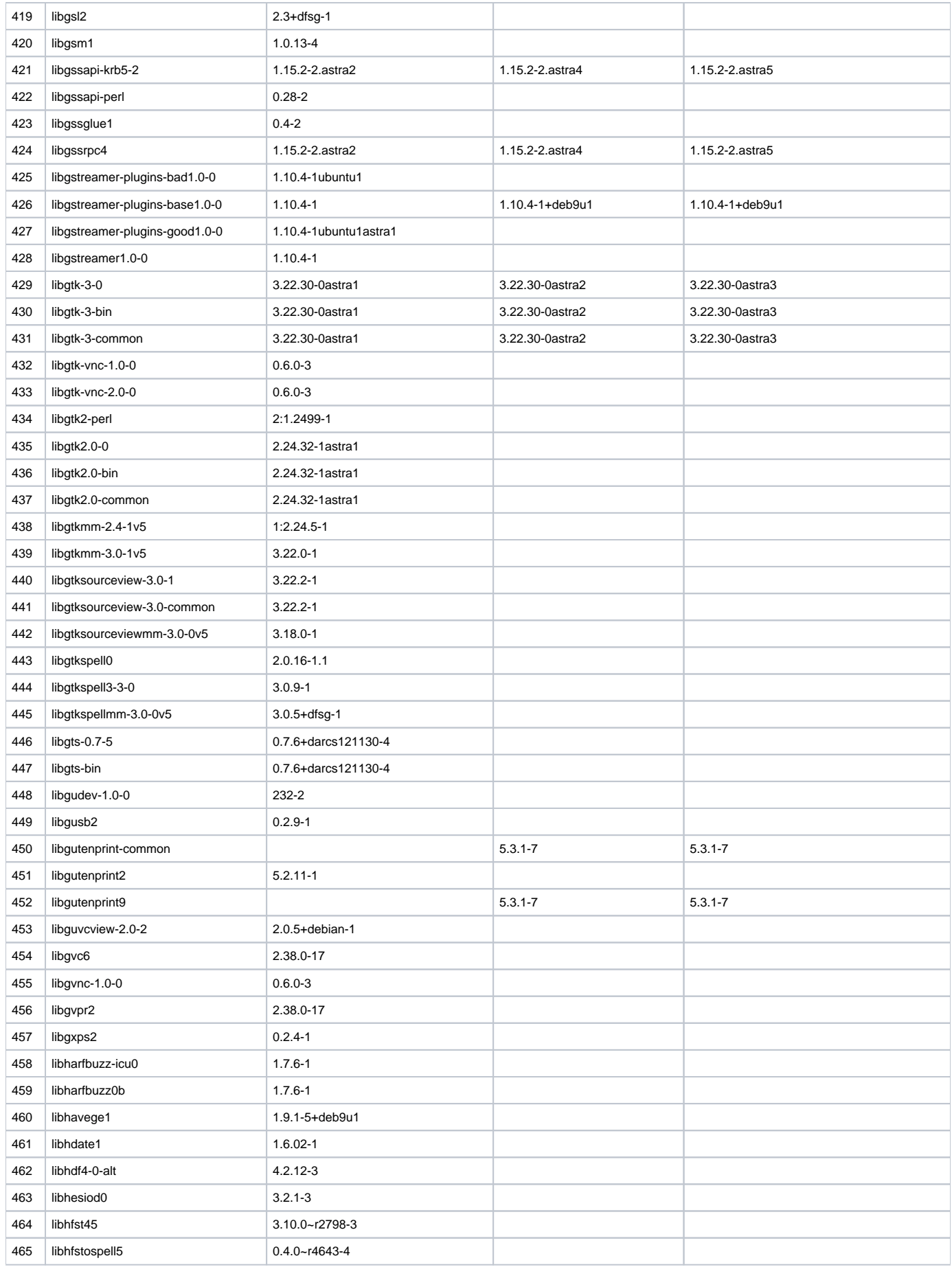

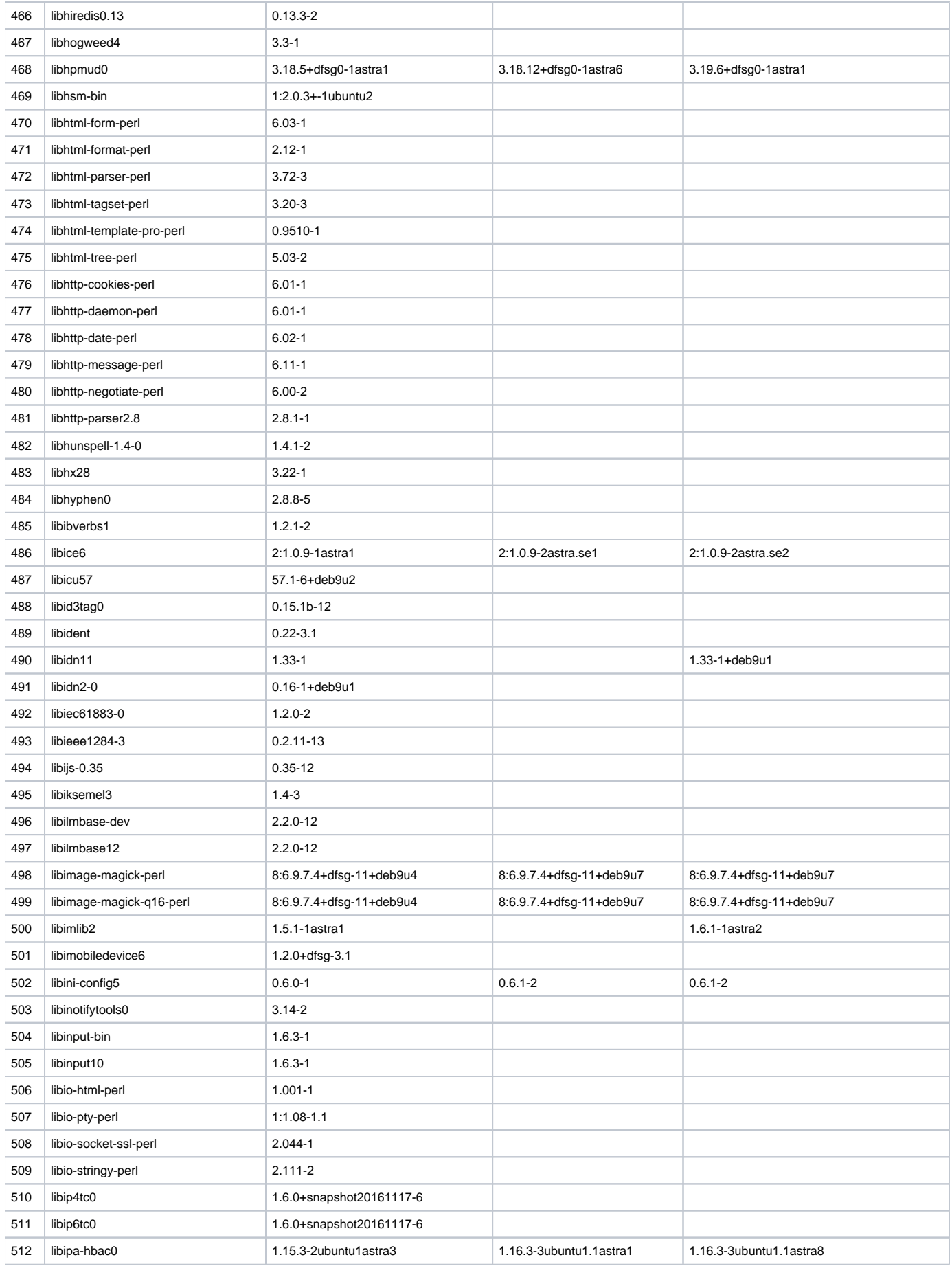

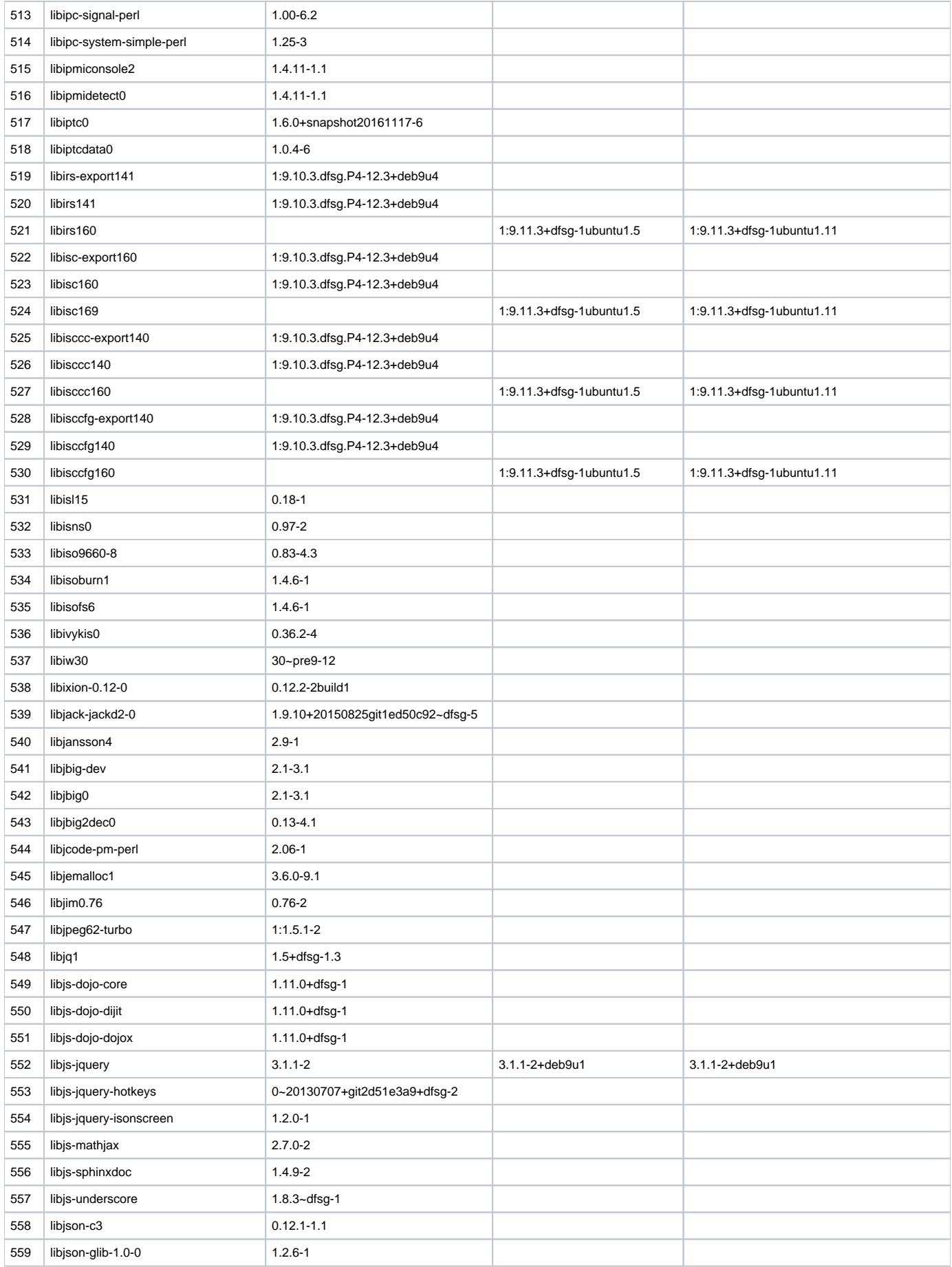

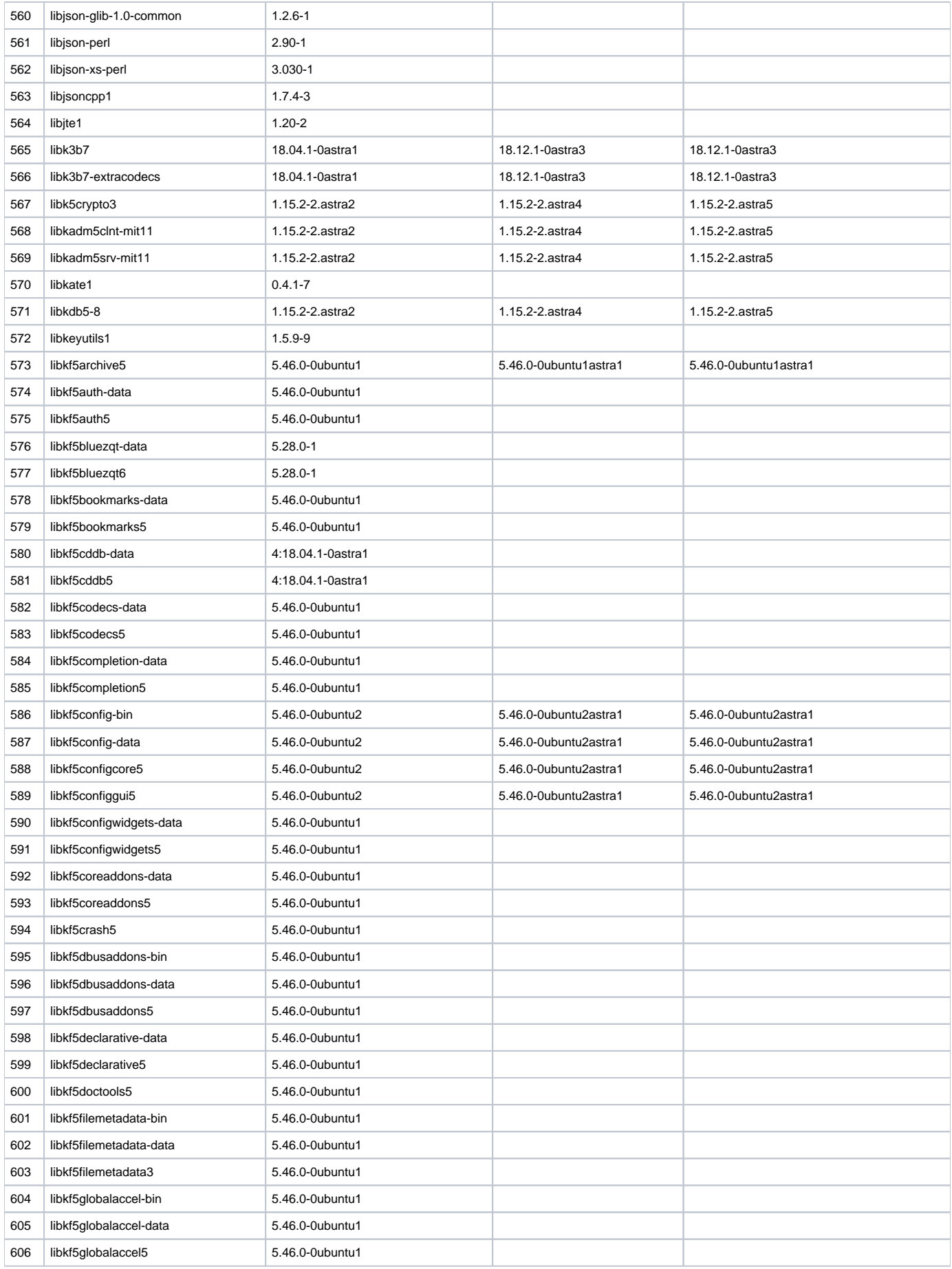

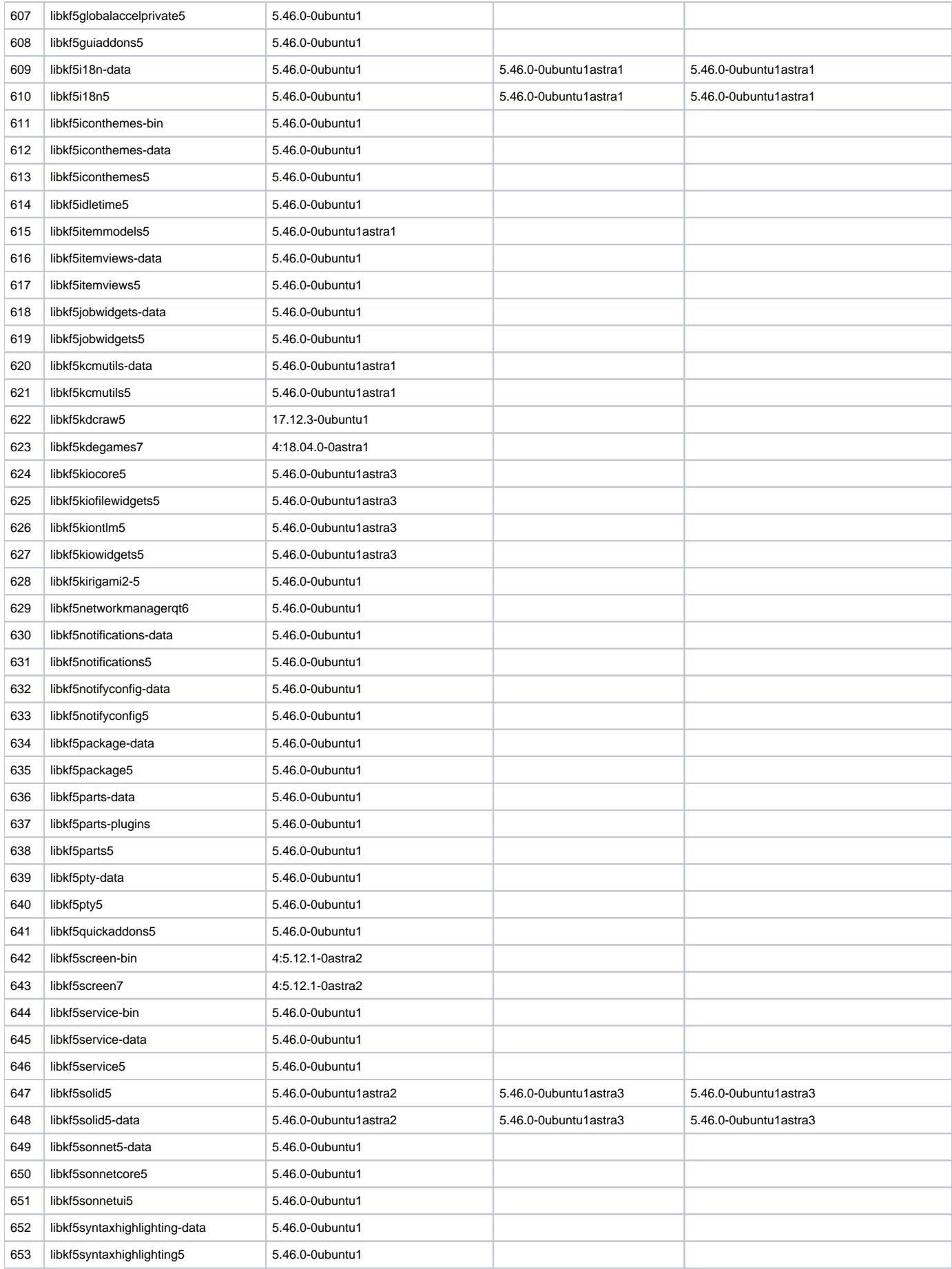

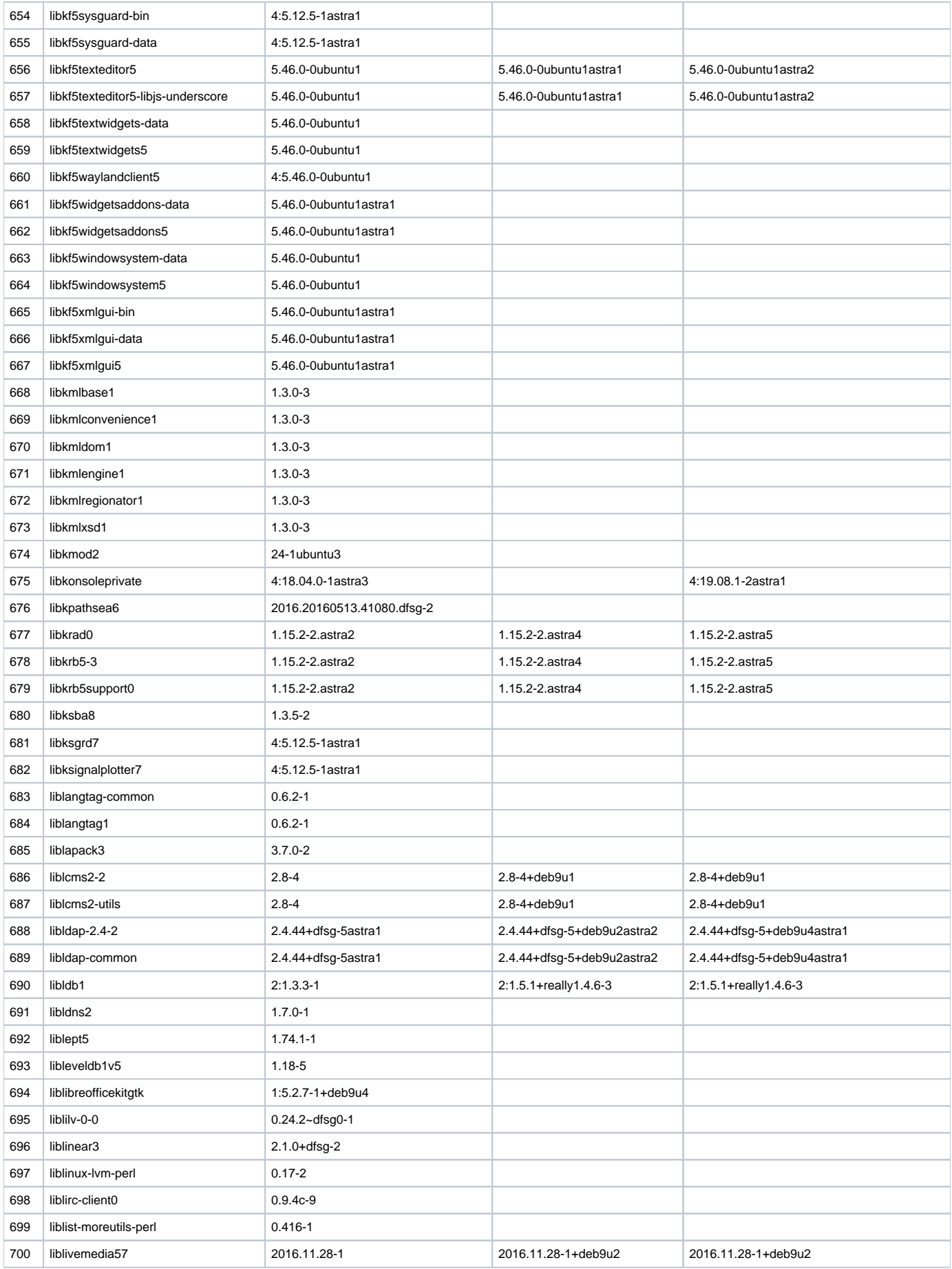

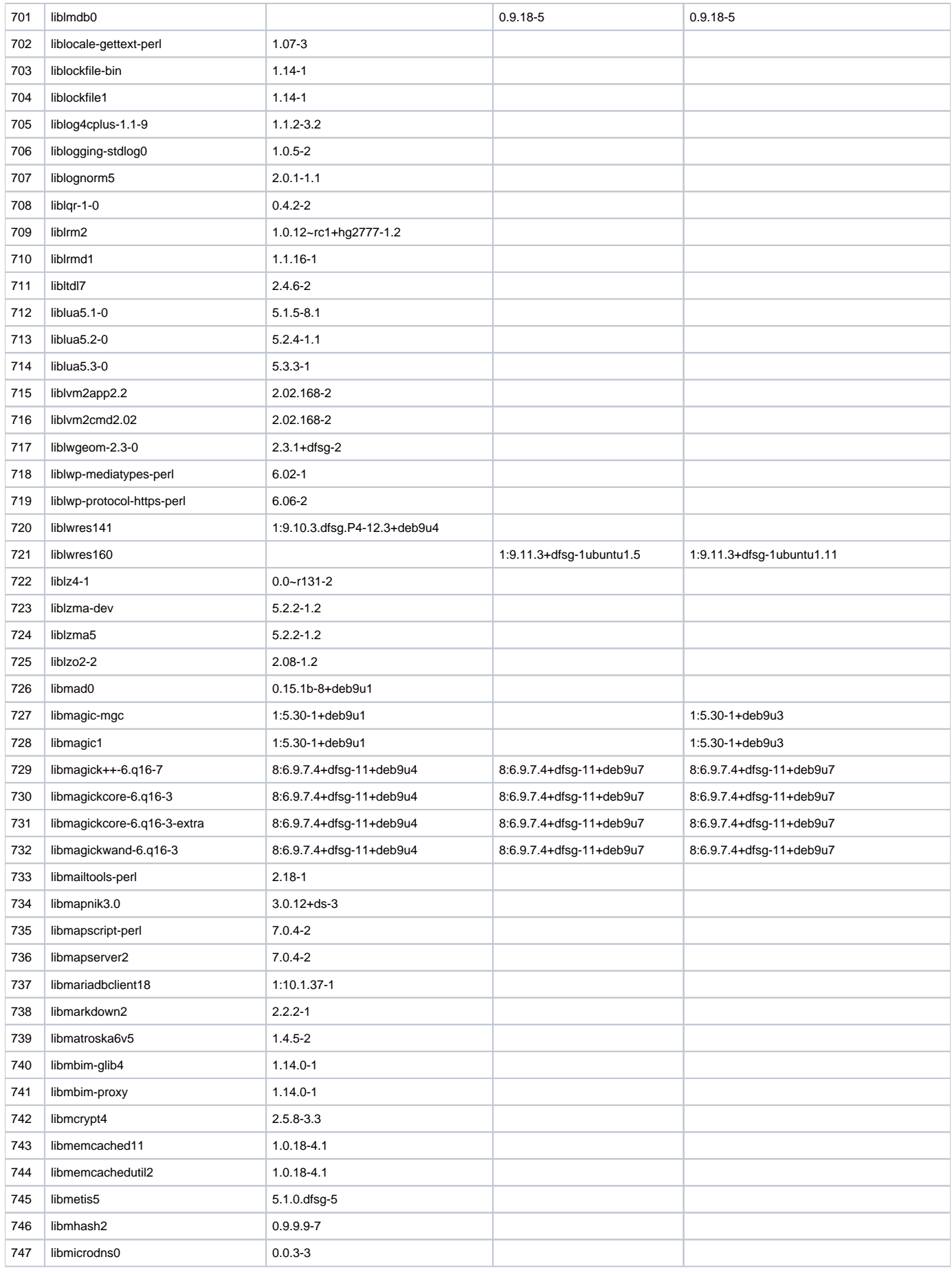

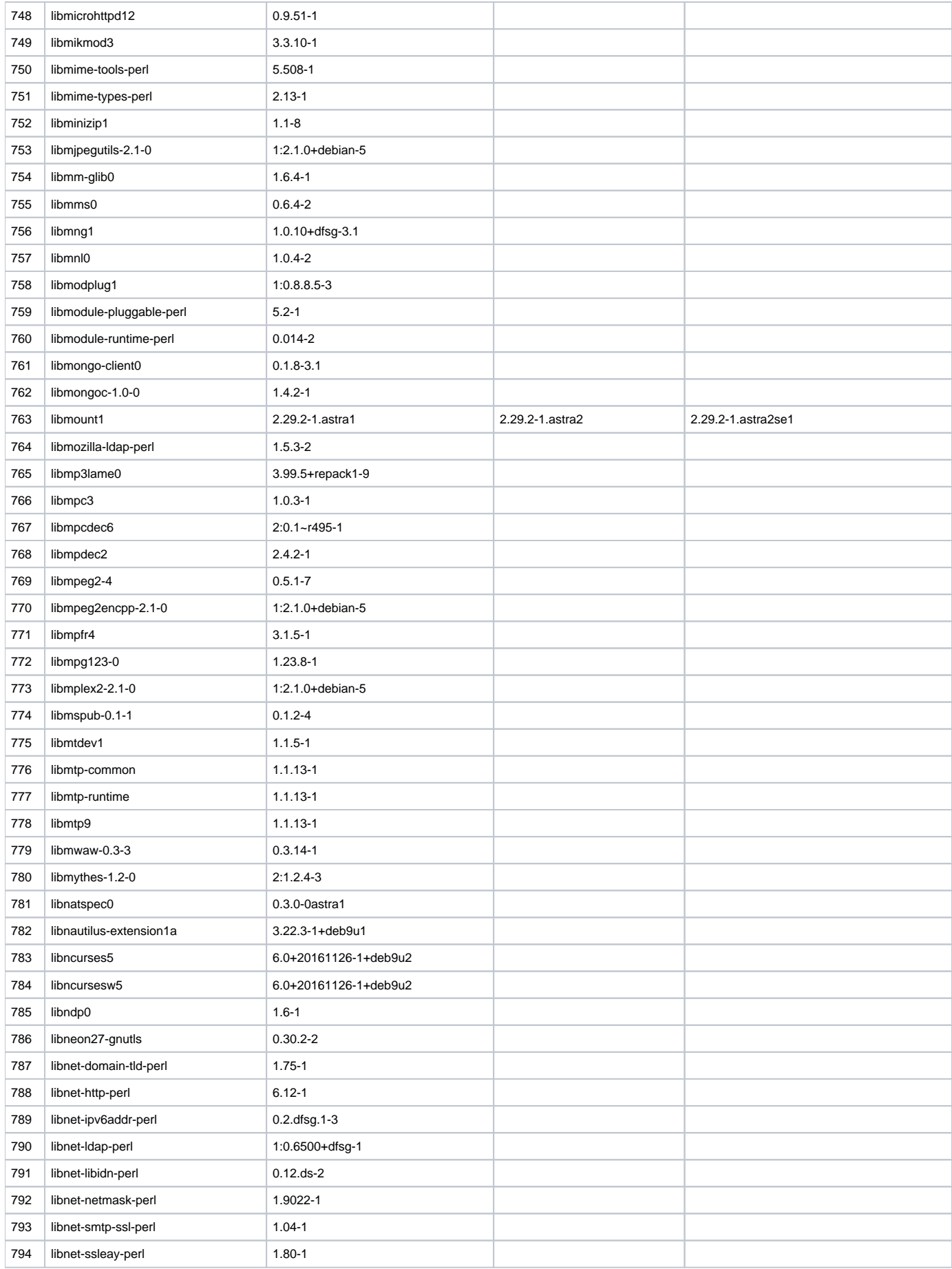

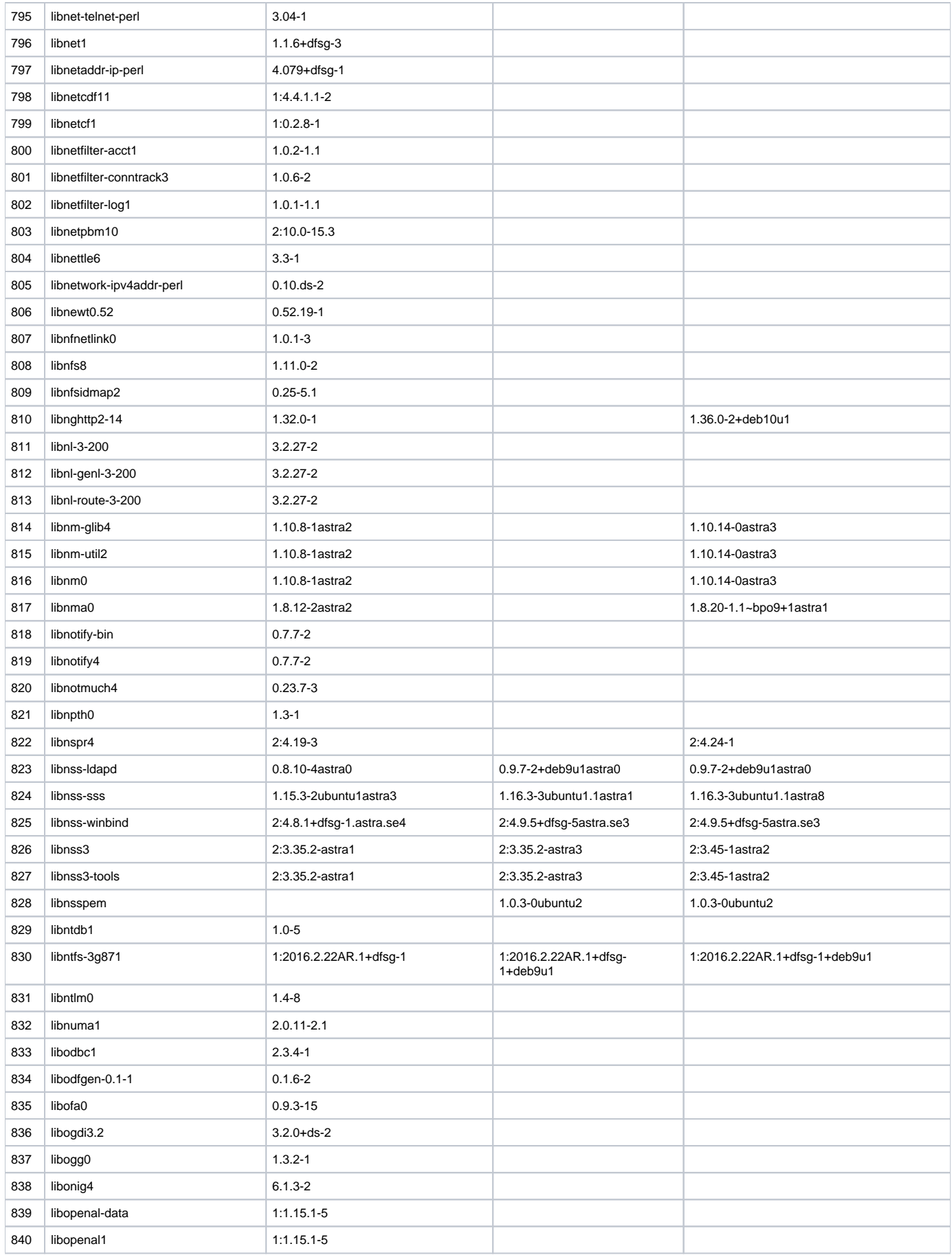

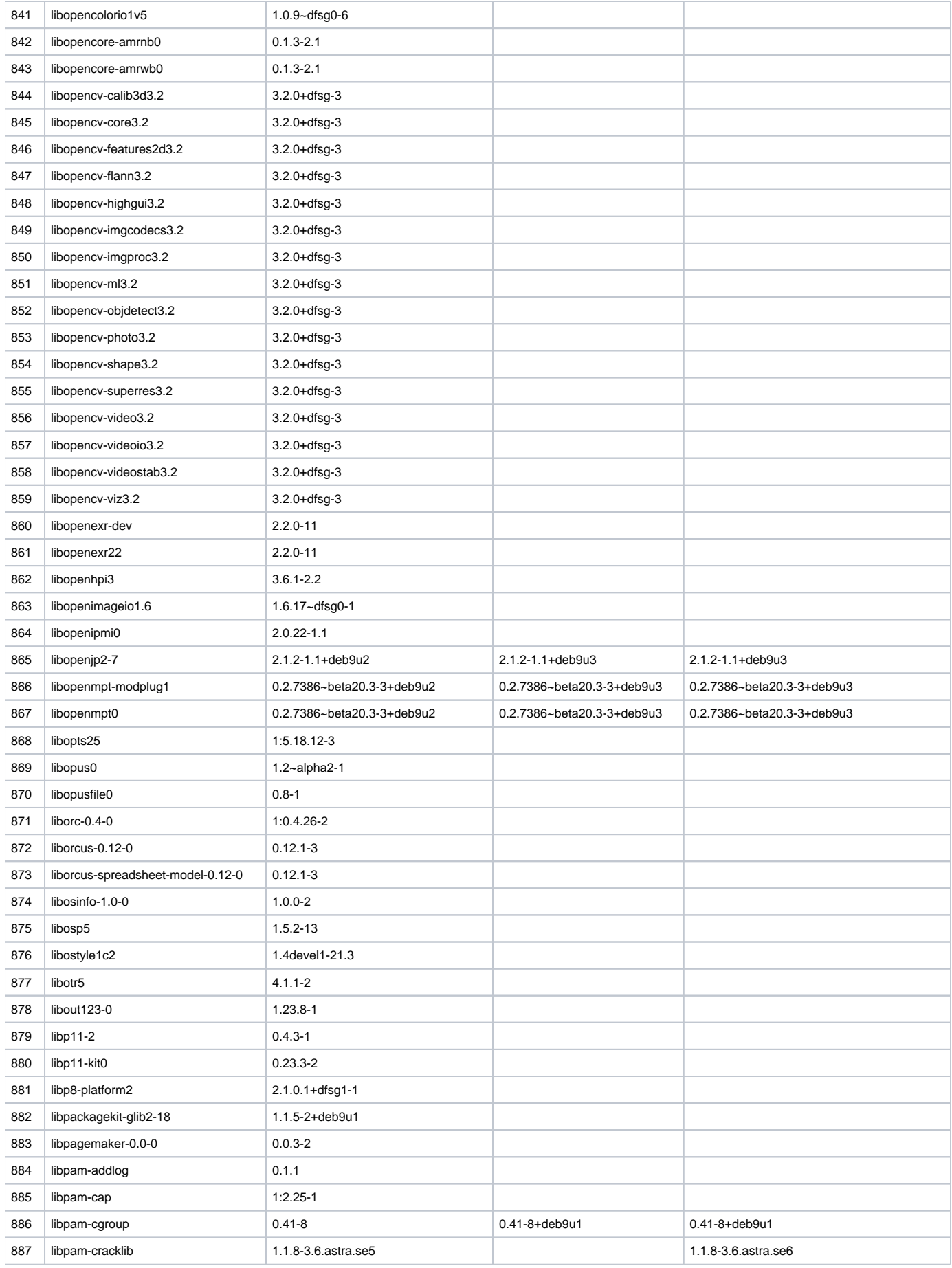

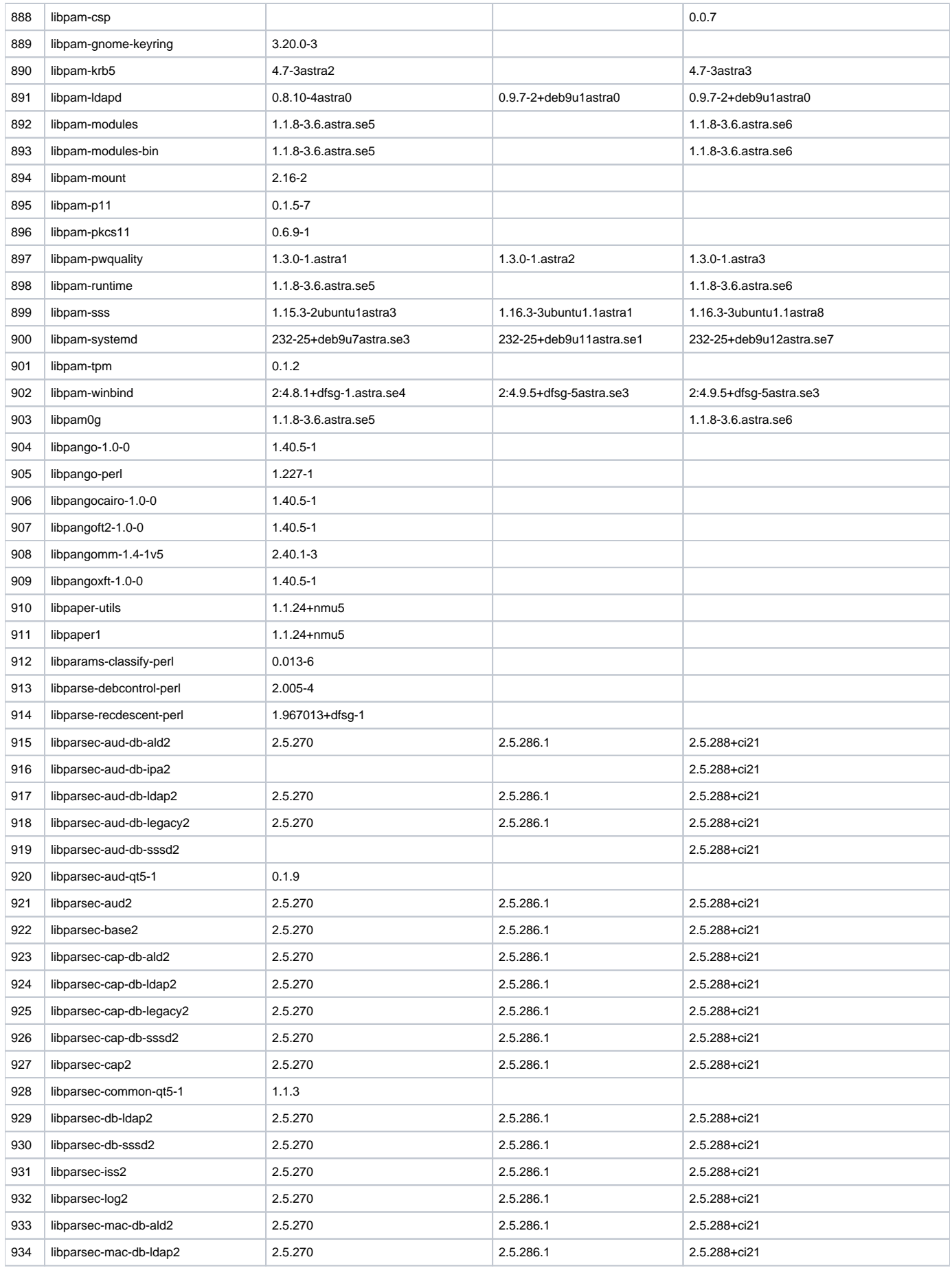

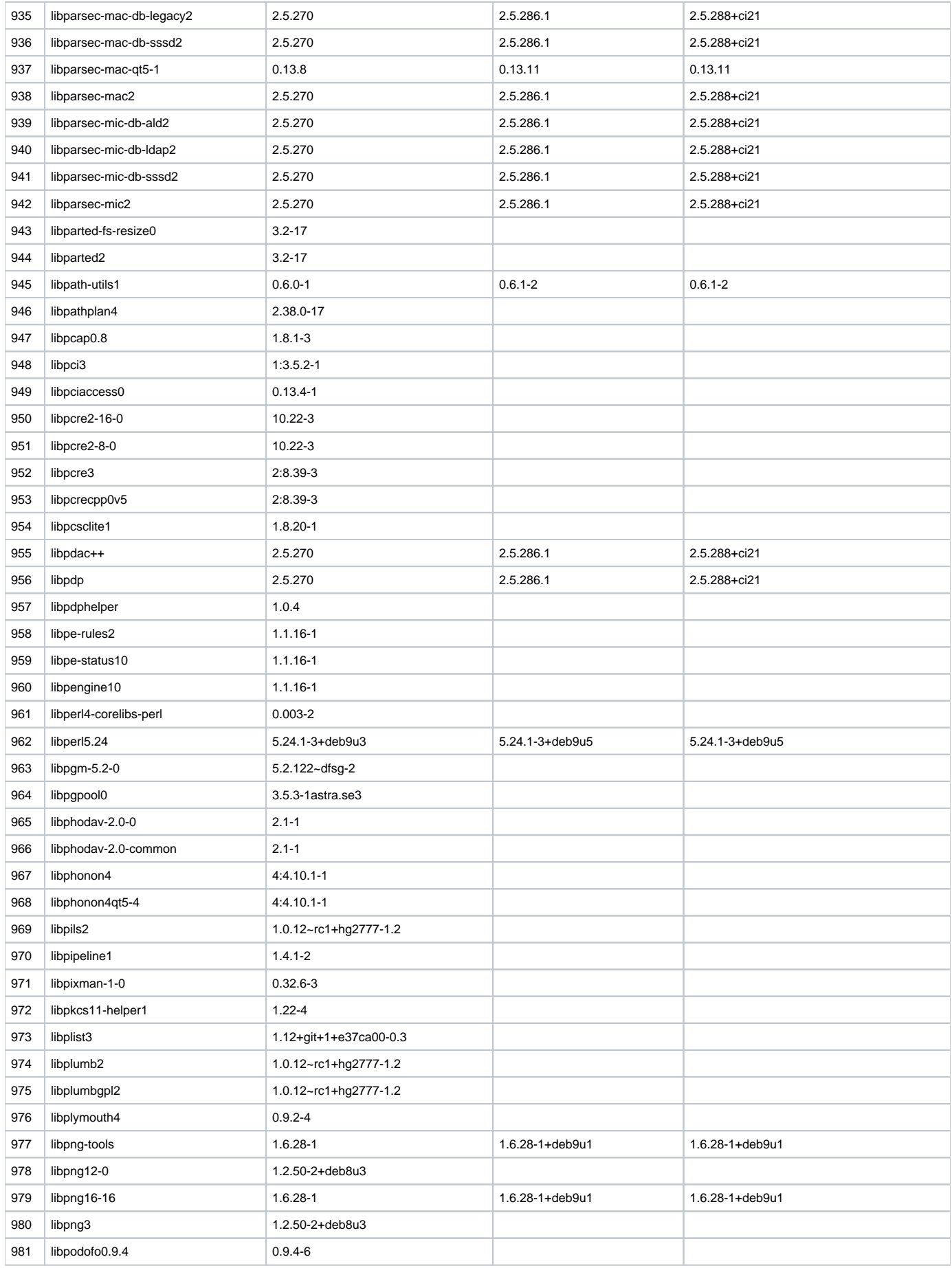

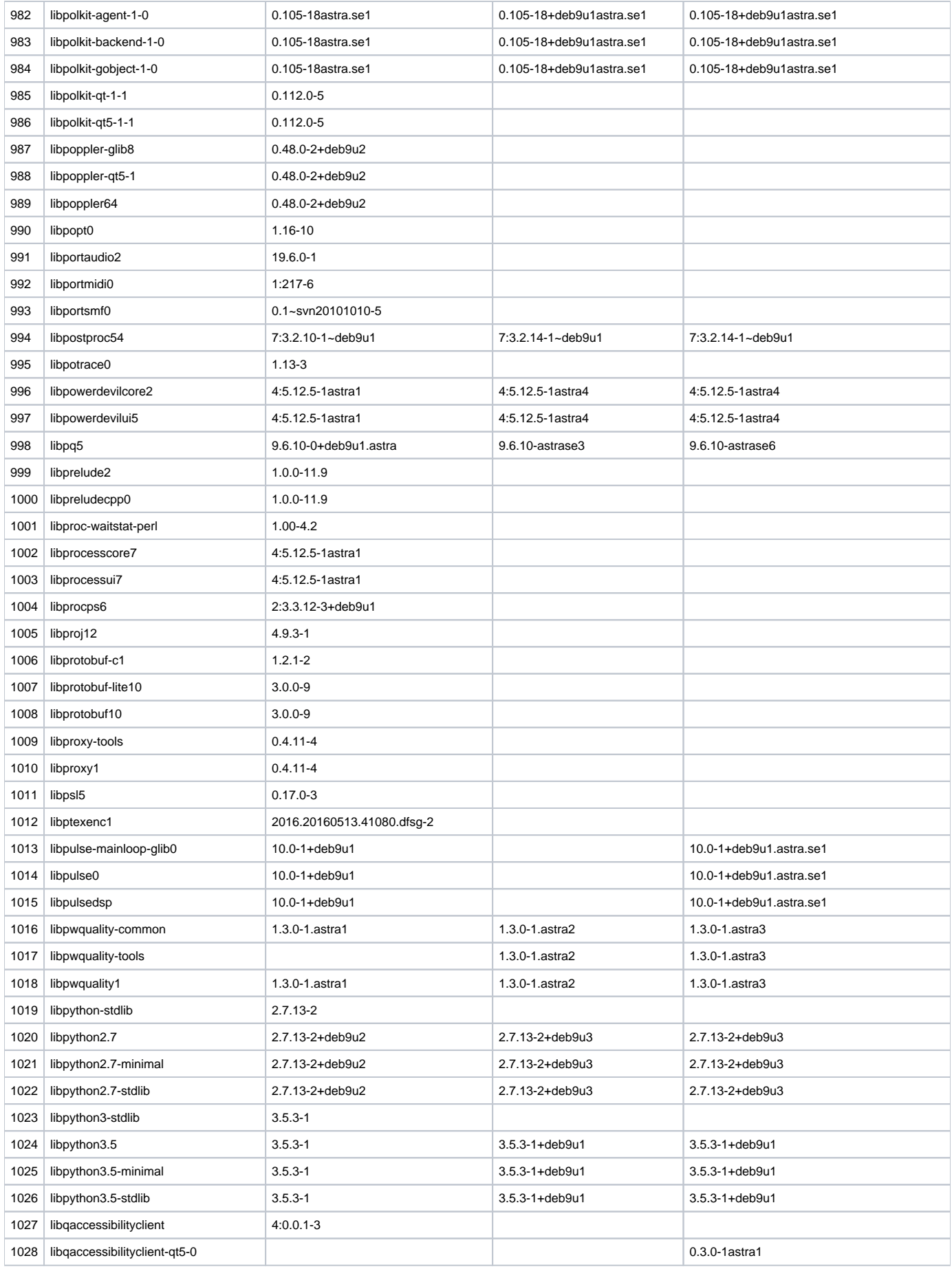

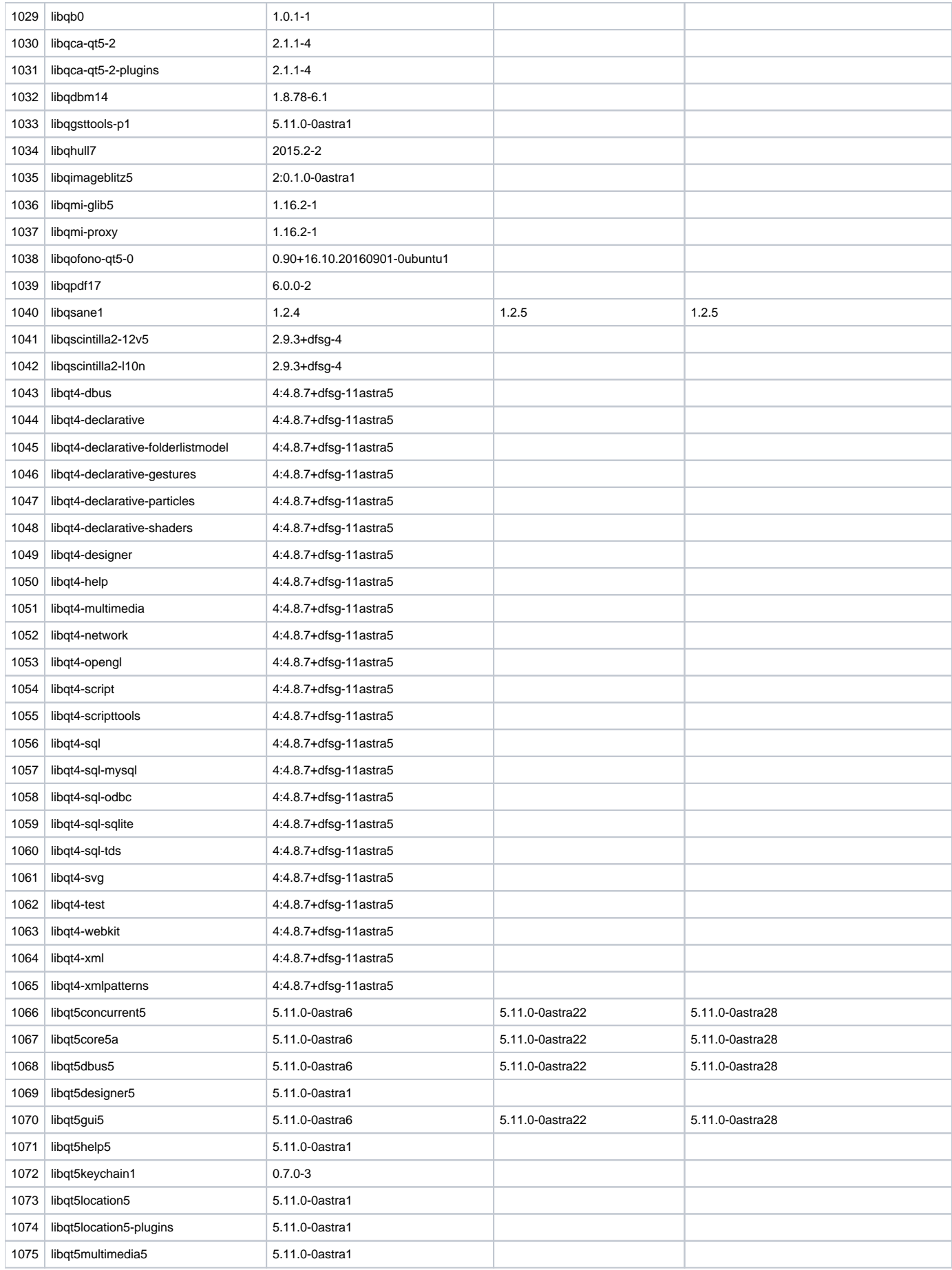

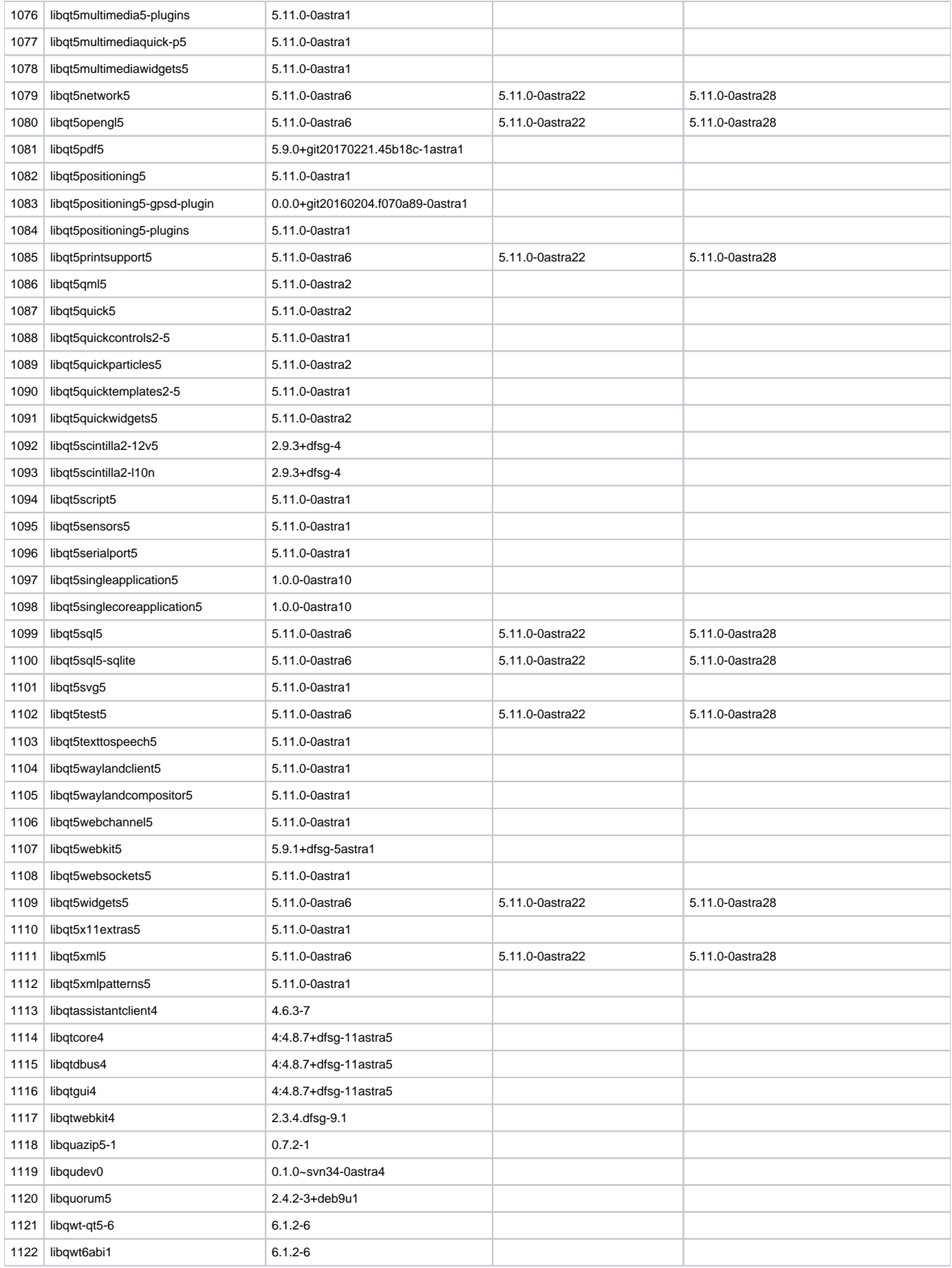

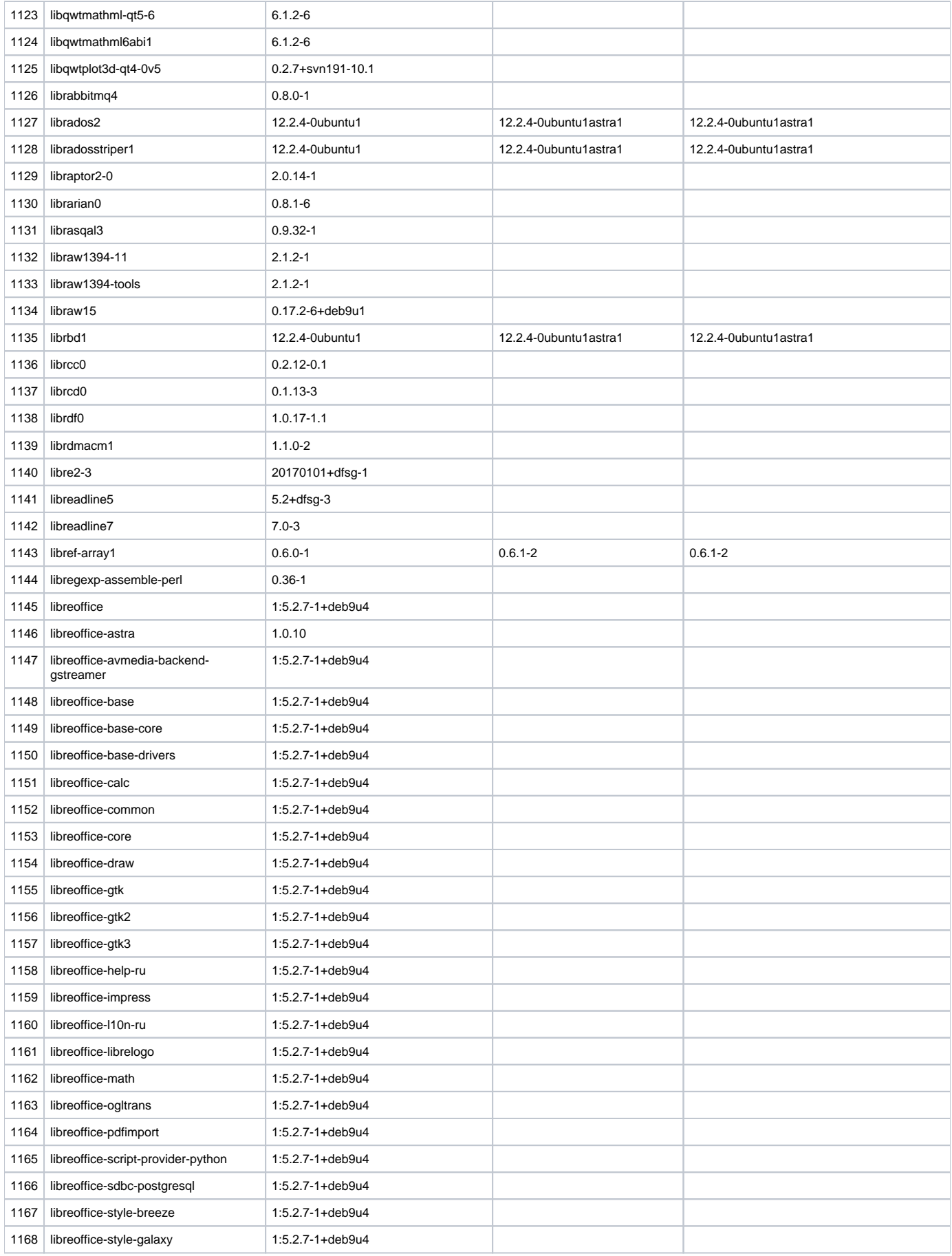

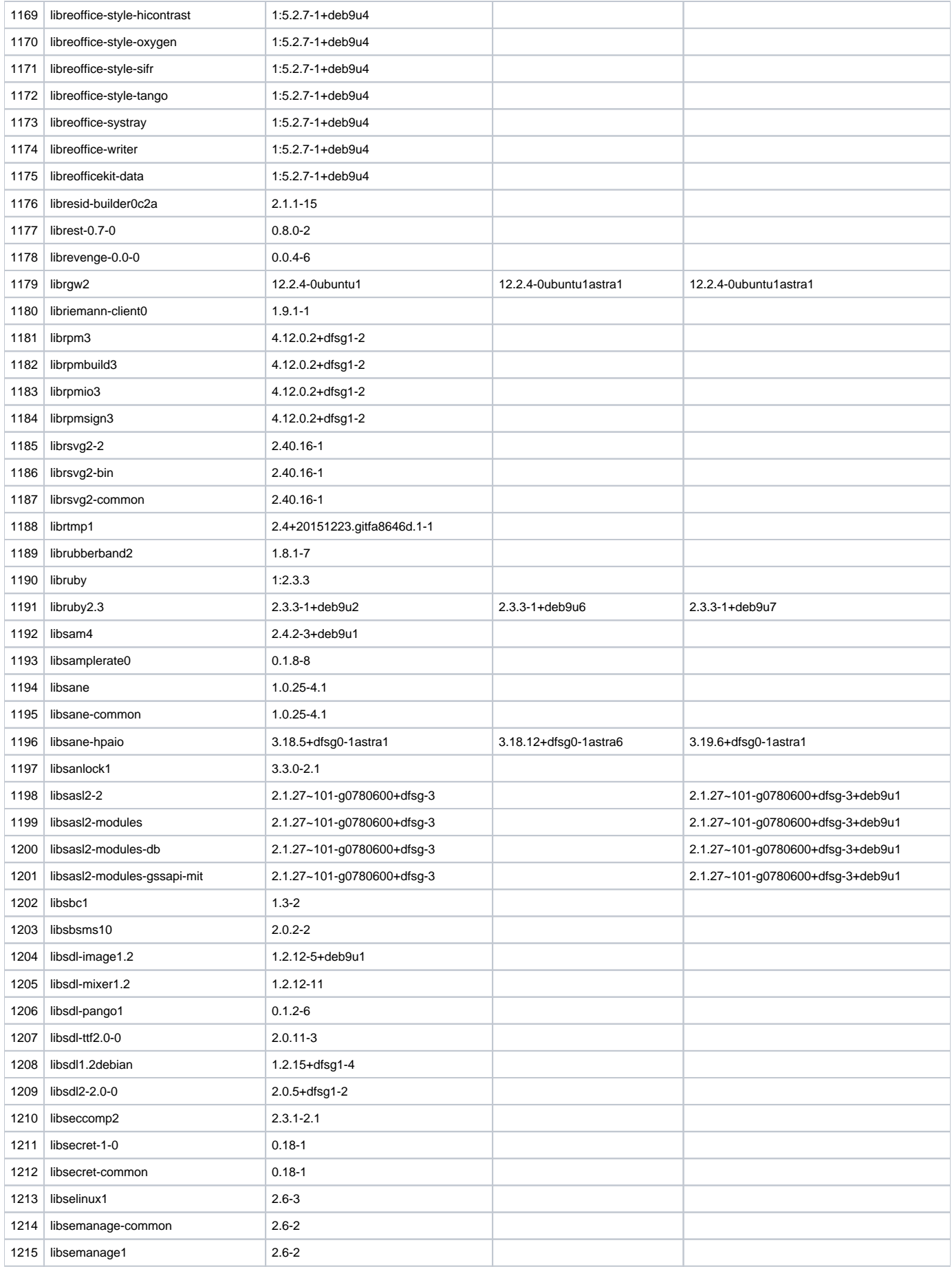

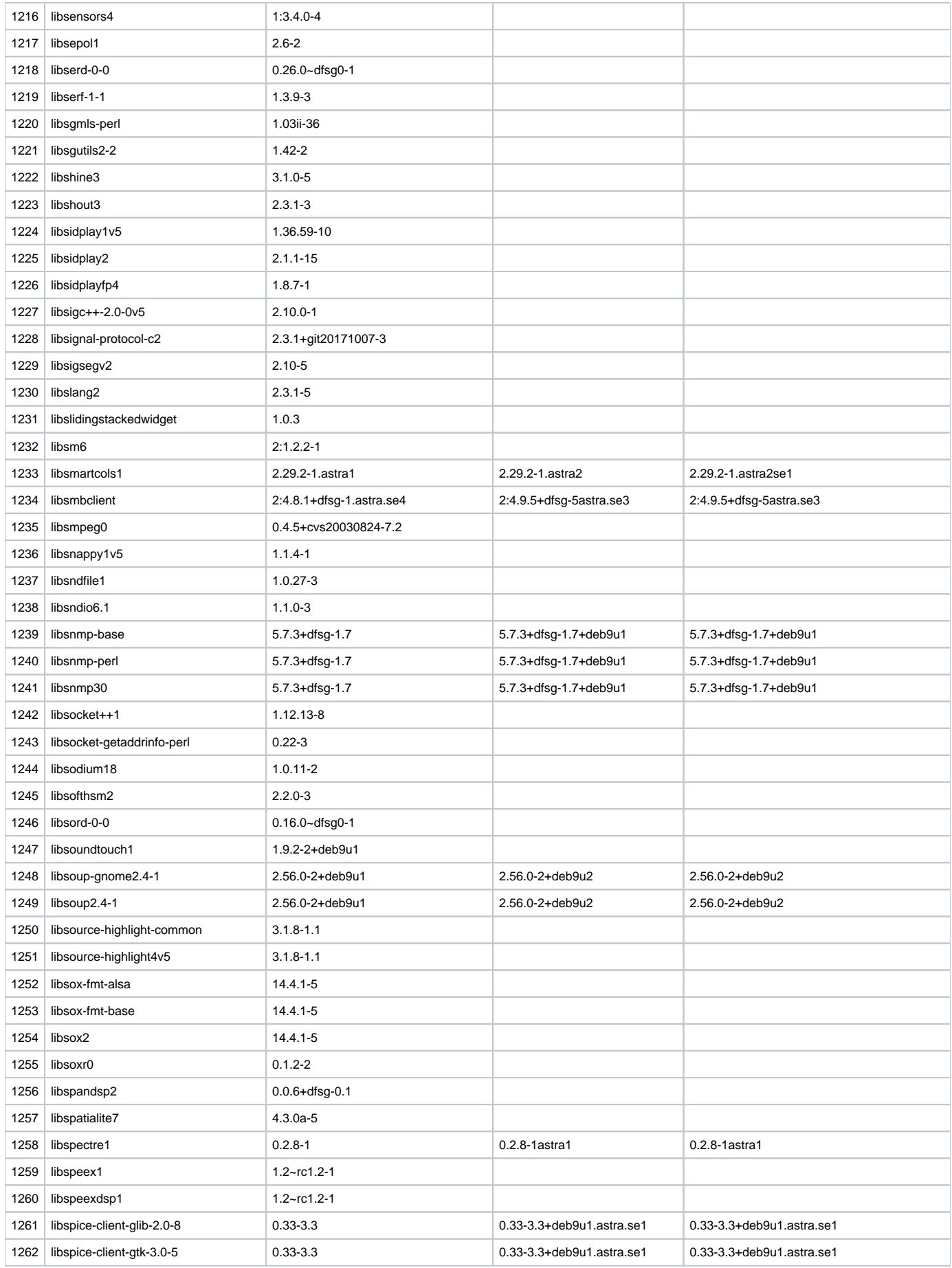

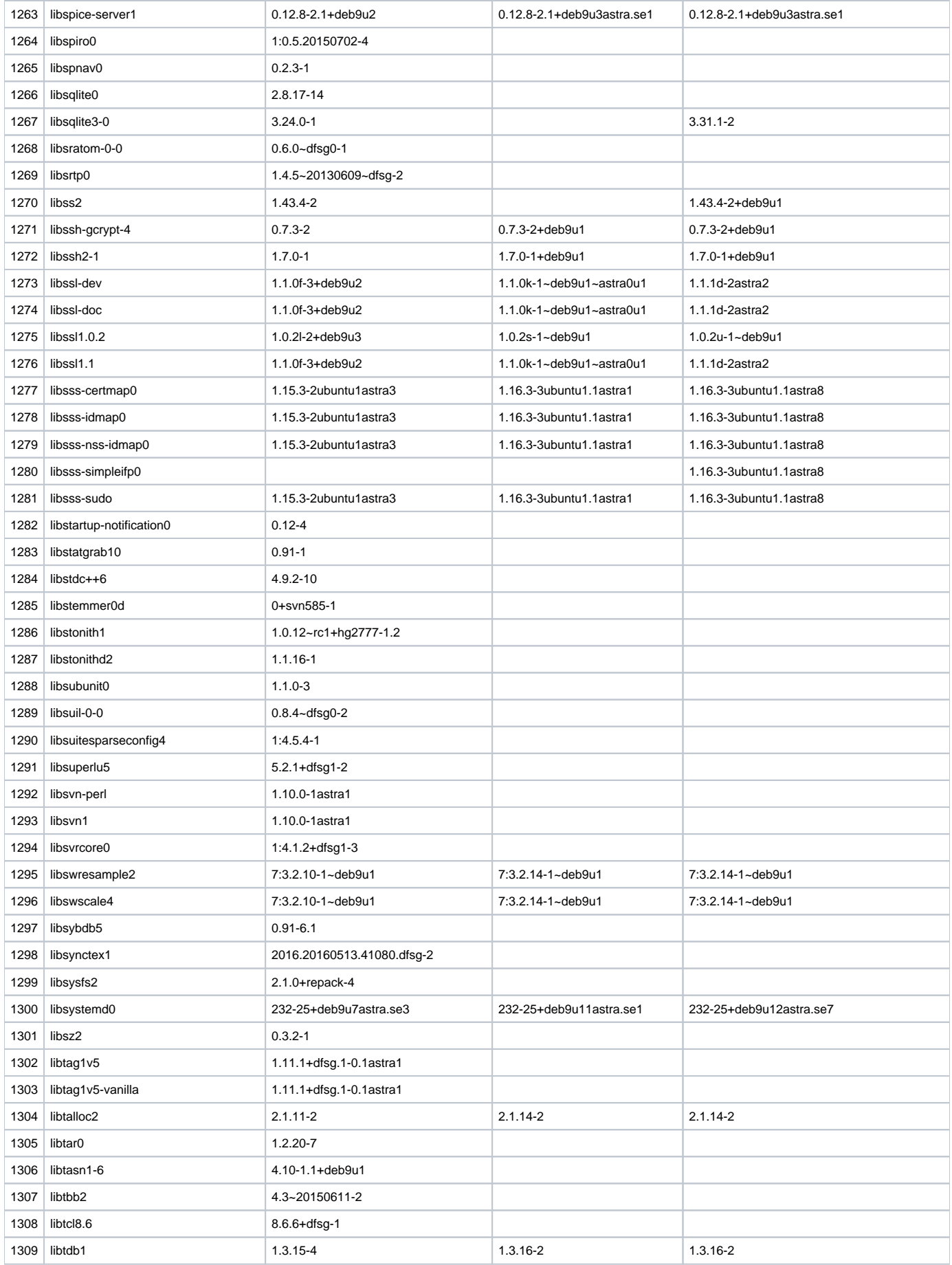

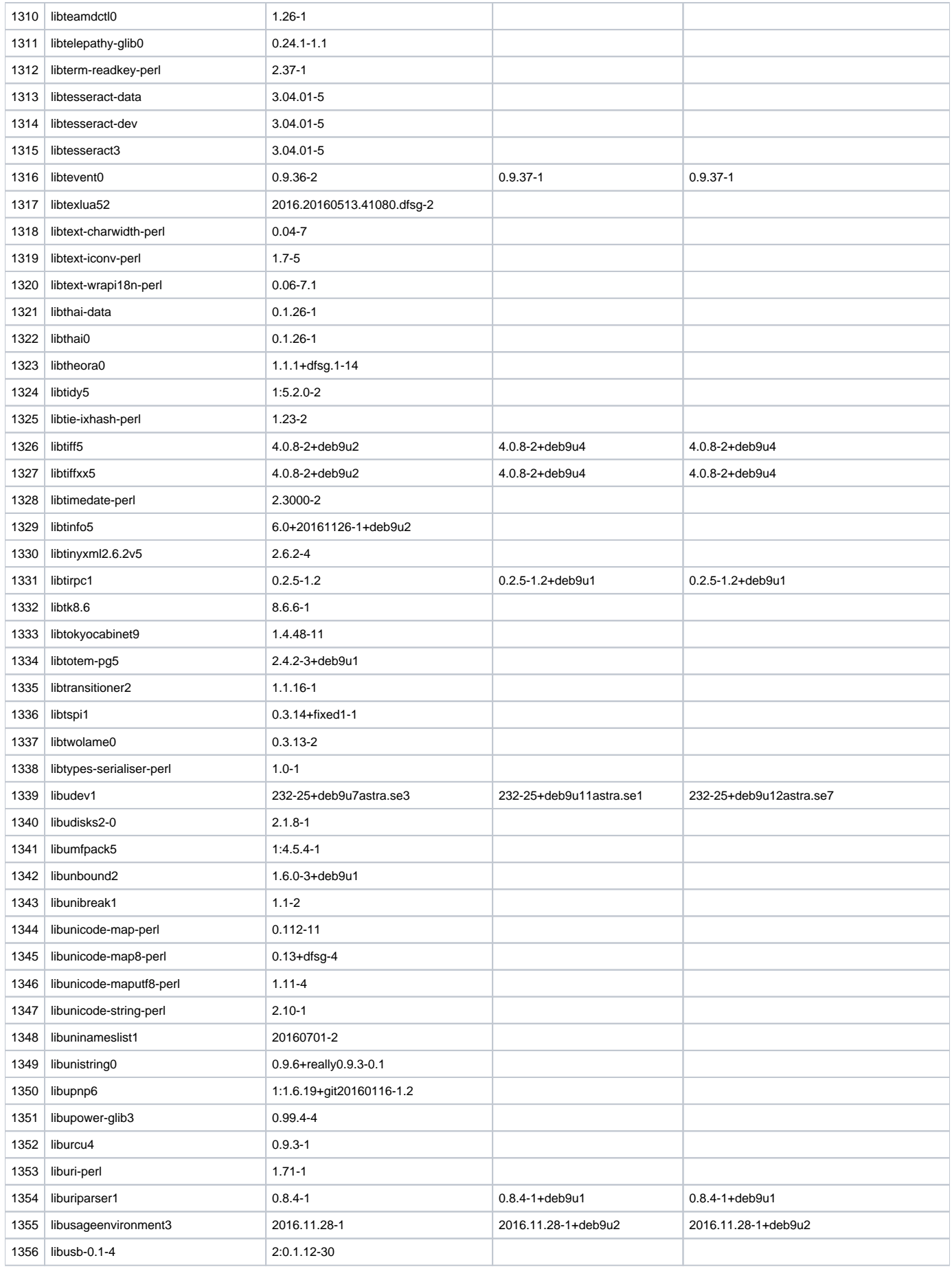

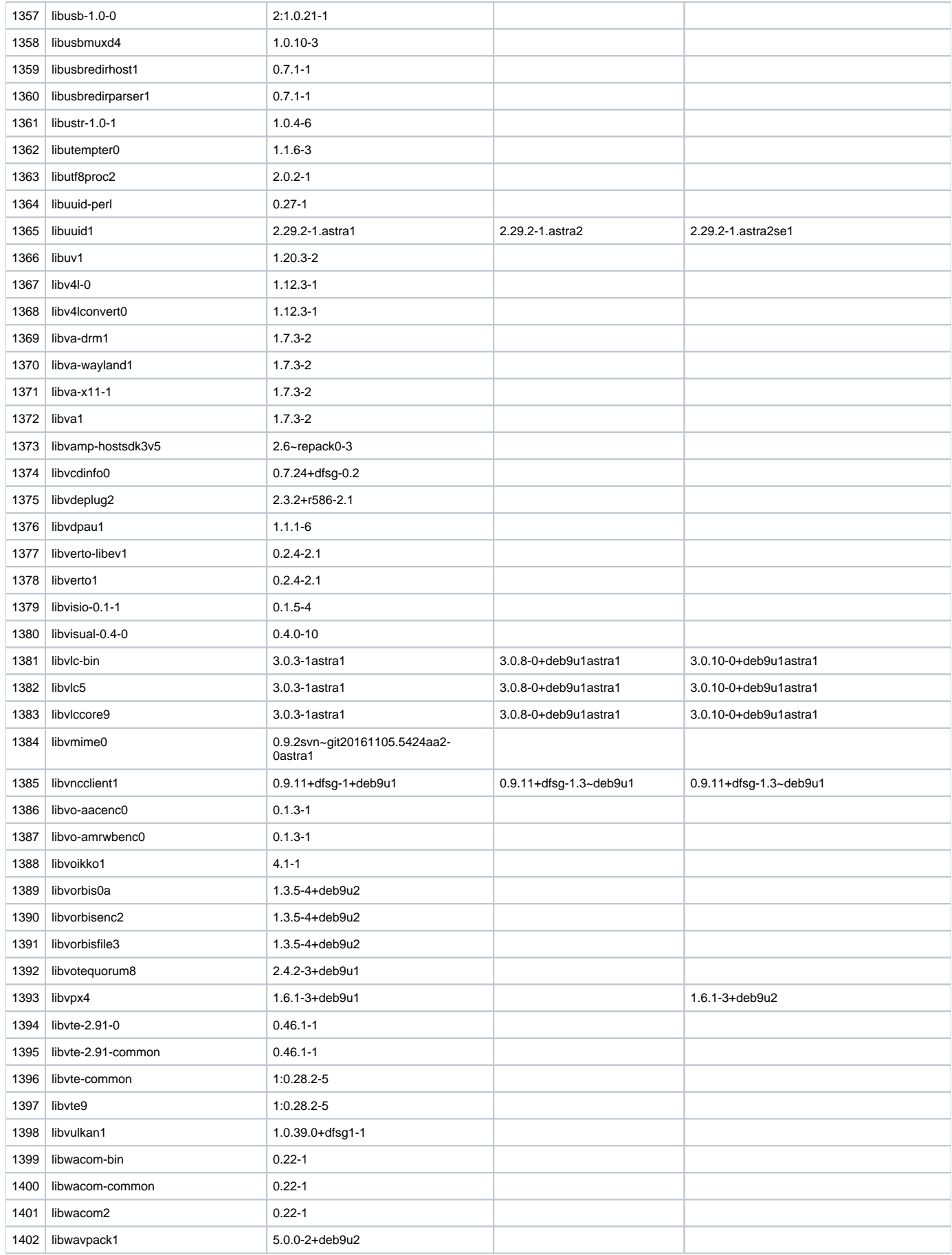

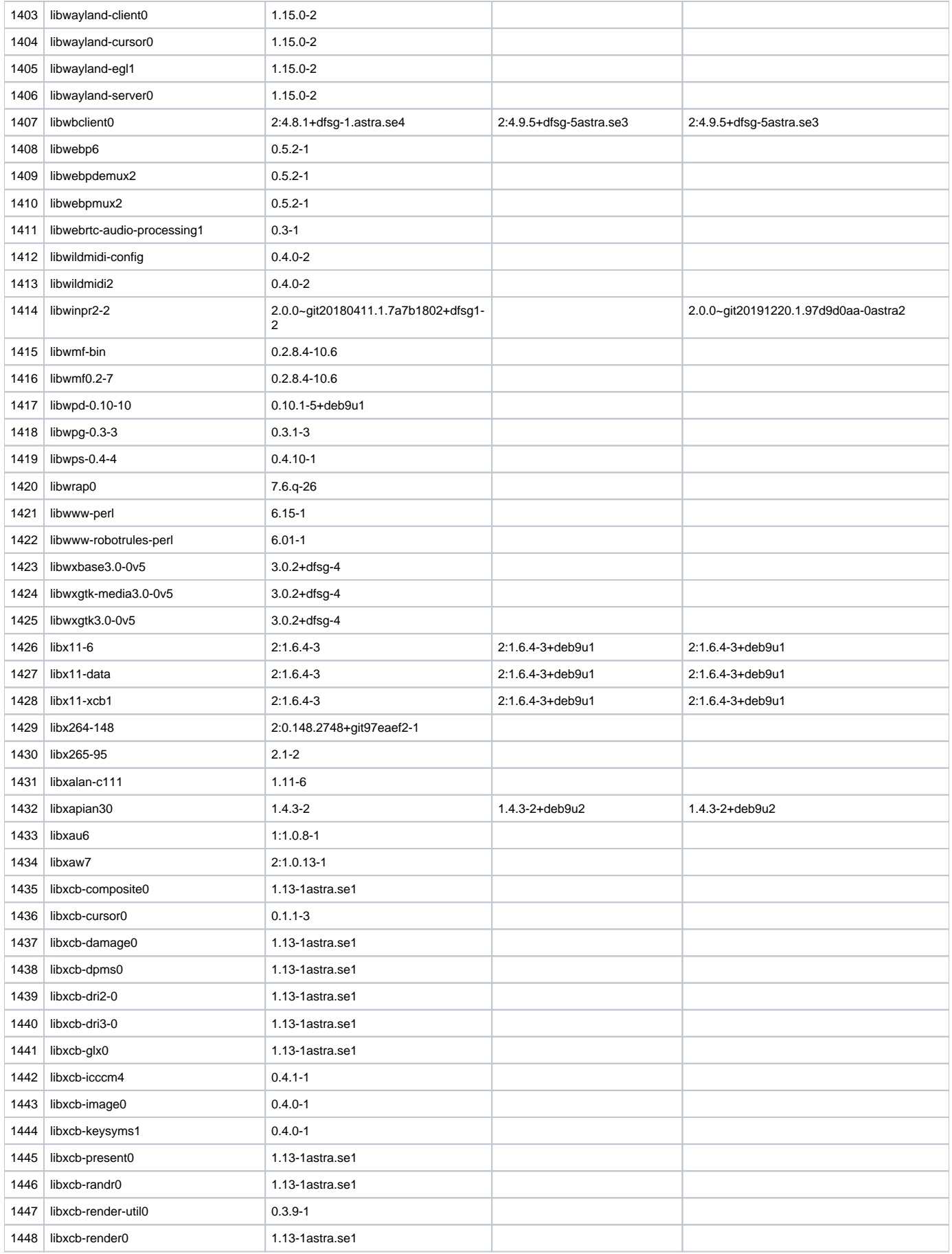

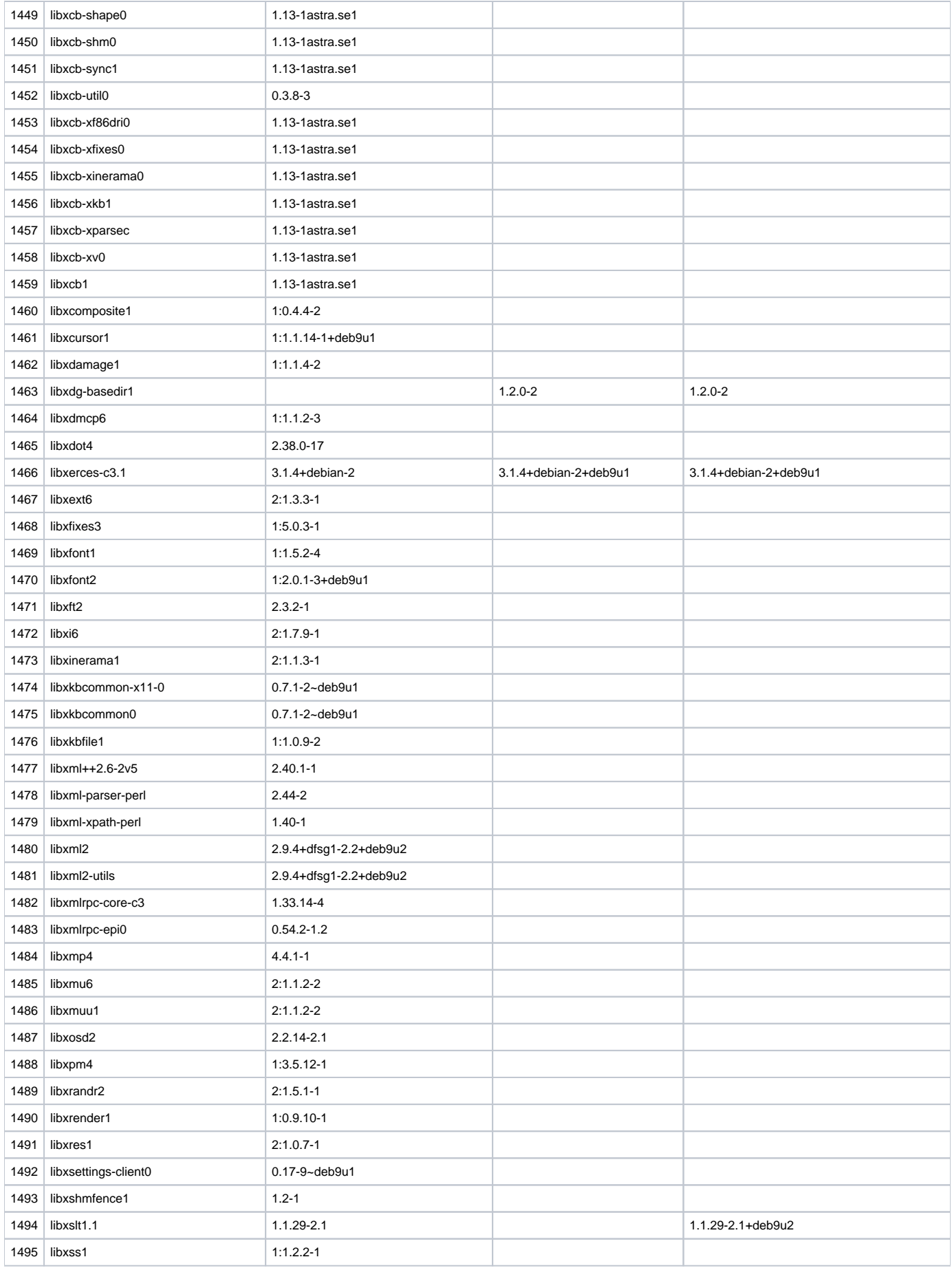

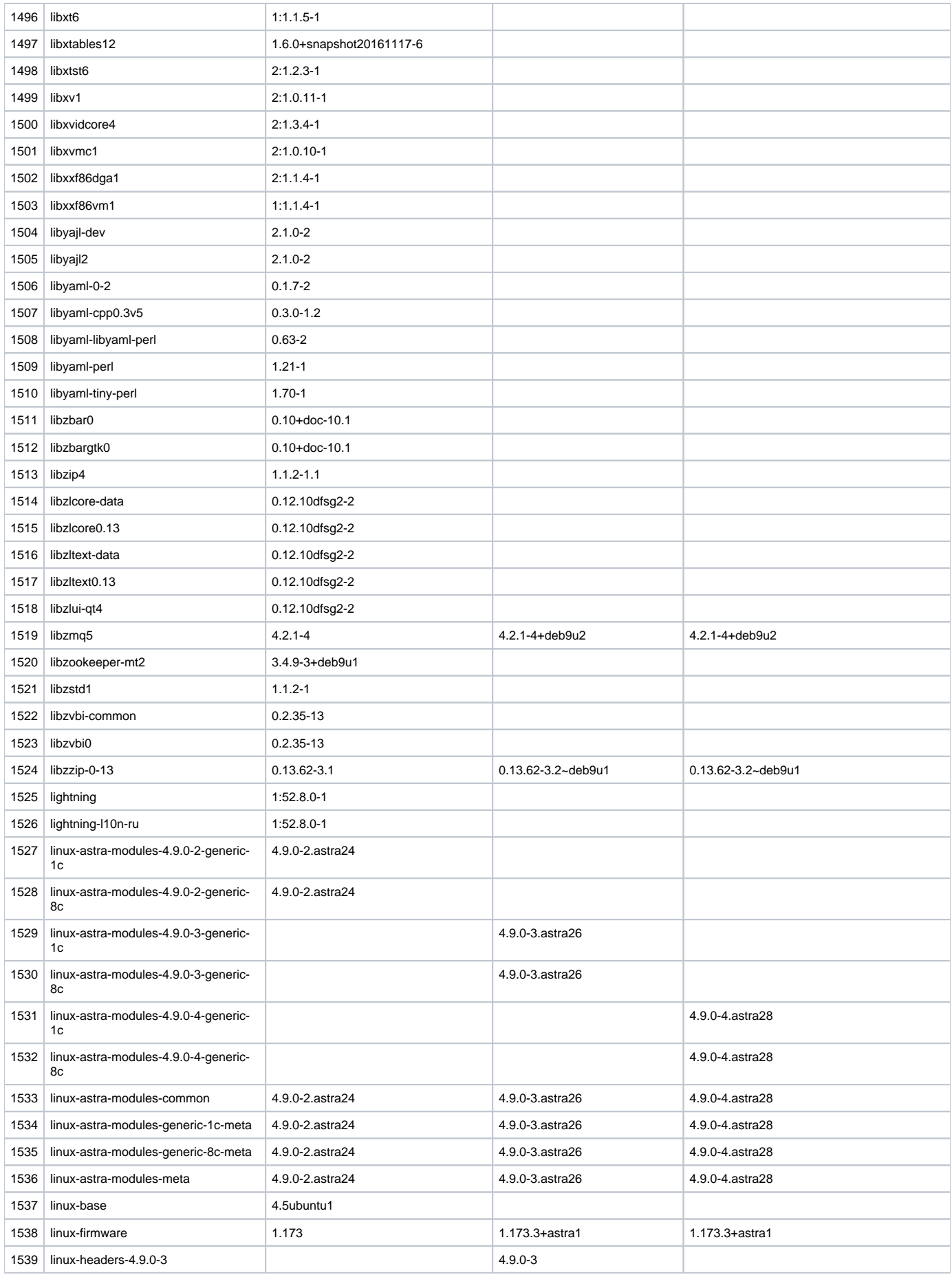

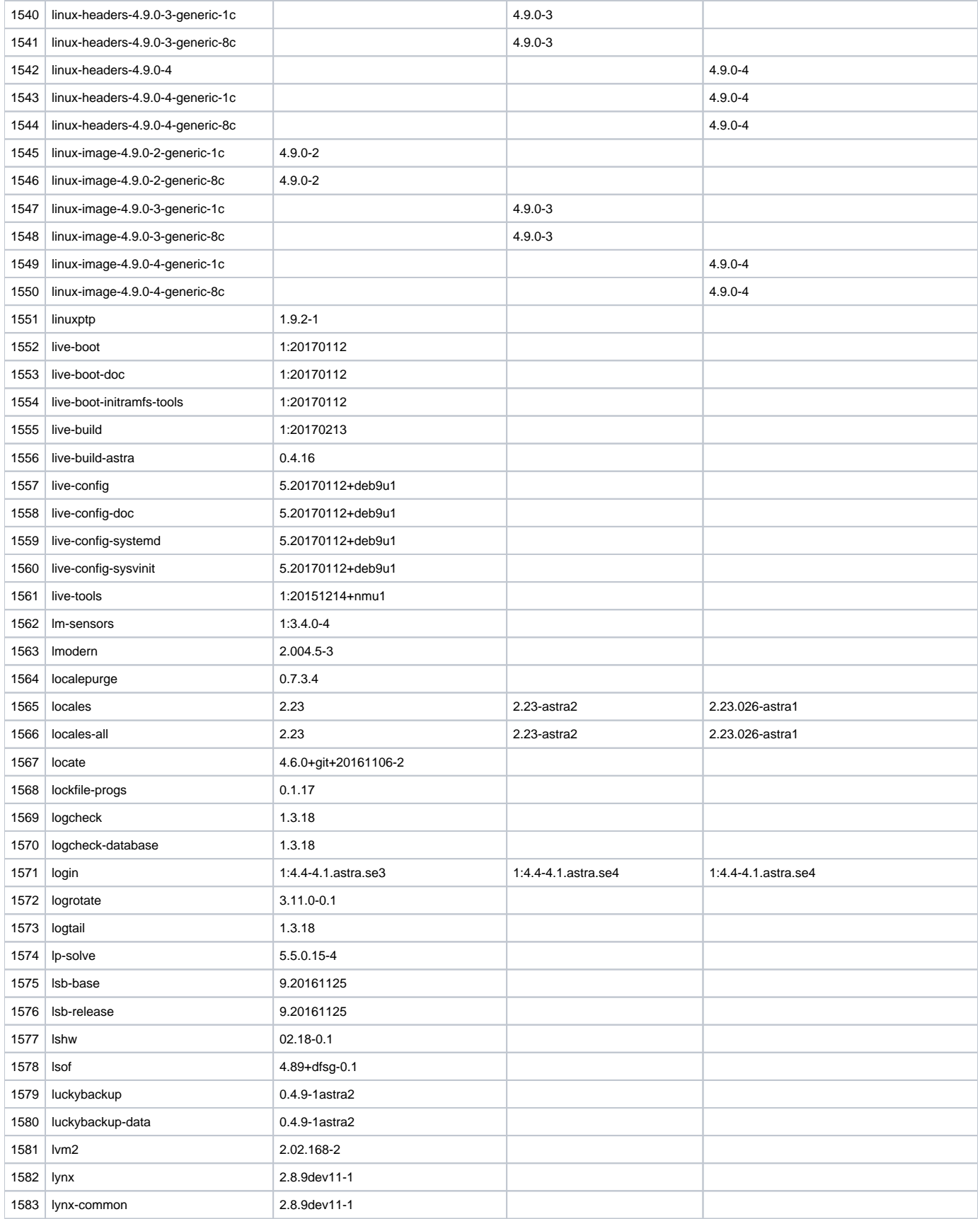